# Fast Fluid Simulation with Sparse Volumes

#### Kui Wu<sup>1</sup>, Nghia Truong<sup>1</sup>, Cem Yuksel<sup>1</sup>, Rama Hoetzlein<sup>2</sup>

2 NVIDIA Corporation

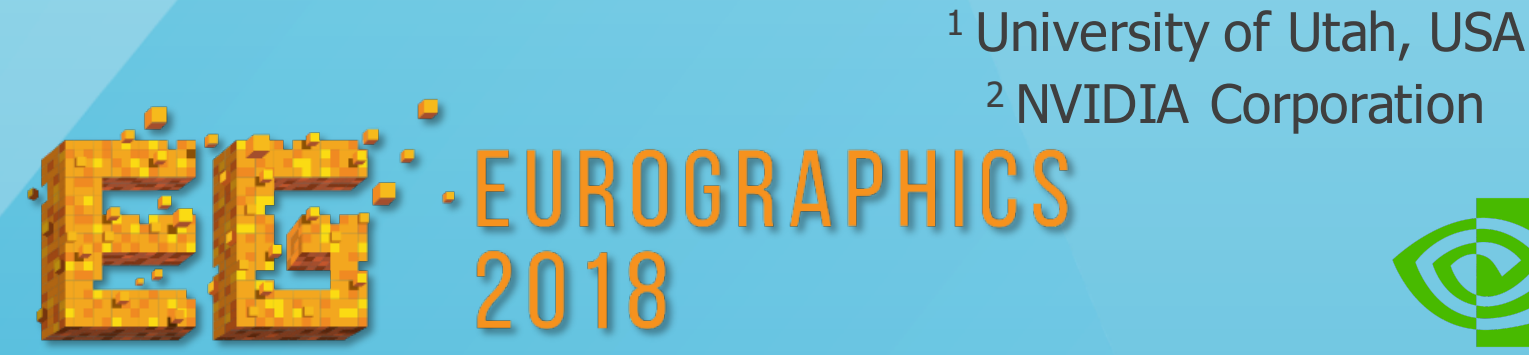

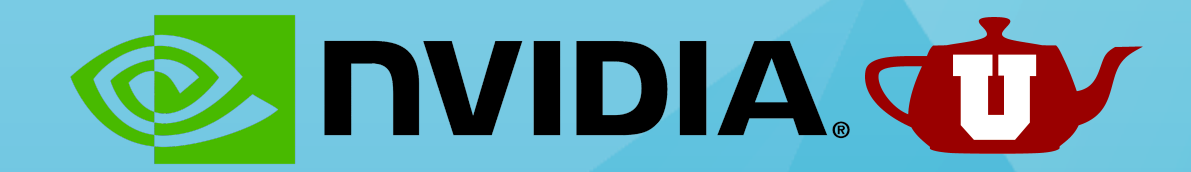

29 million particles 512×256×512 Grid 1.8 second/frame Nvidia Quadro GP100

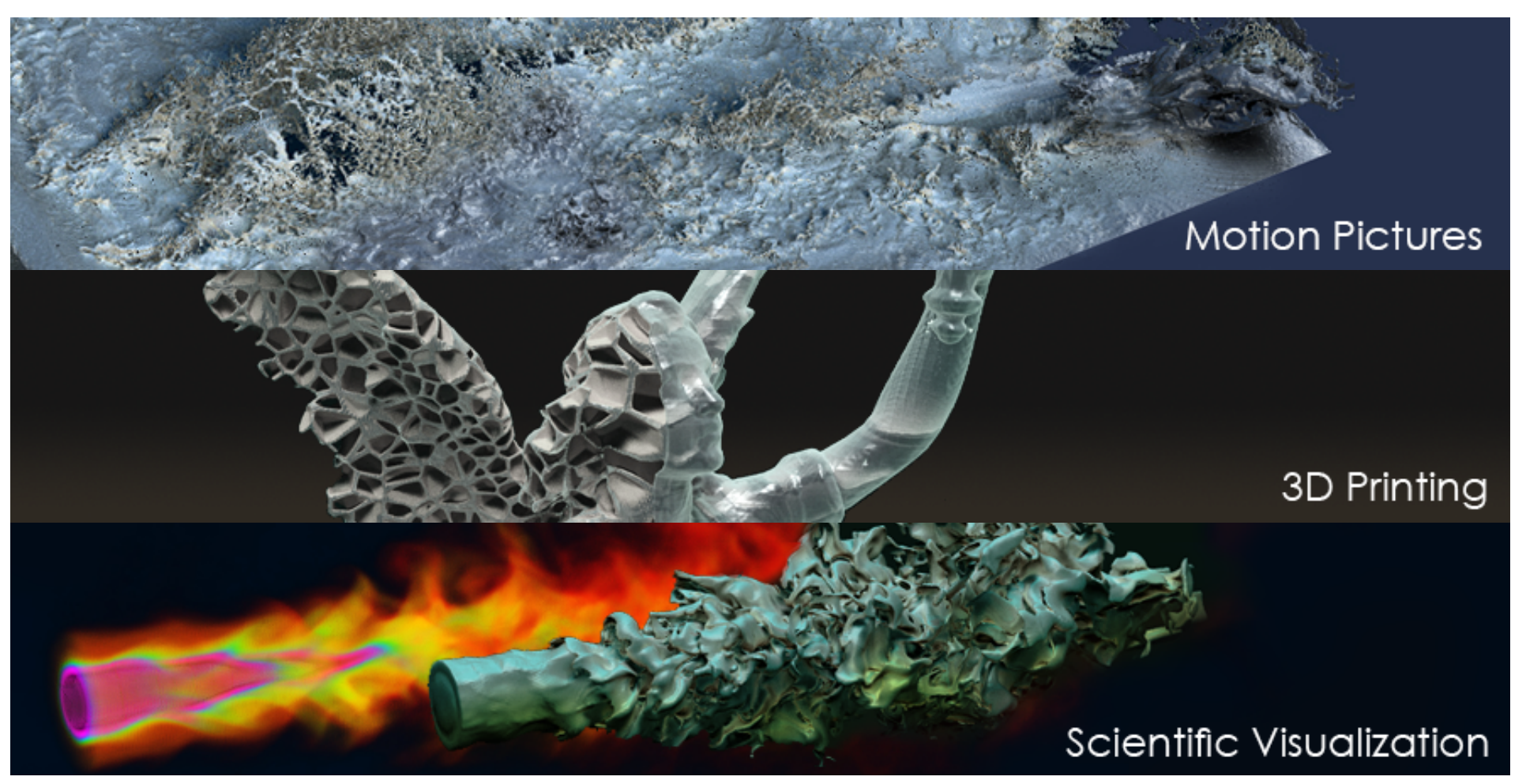

A new, open source NVIDIA SDK for compute, simulation and rendering of sparse volumes based on CUDA

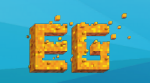

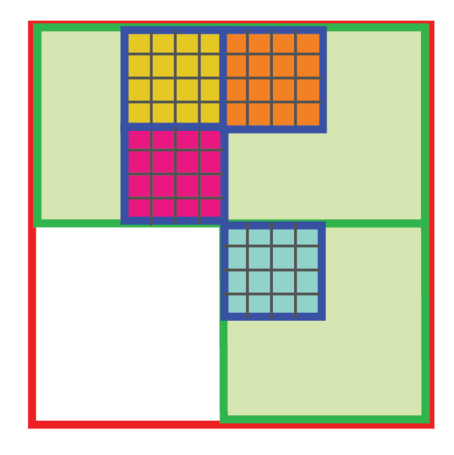

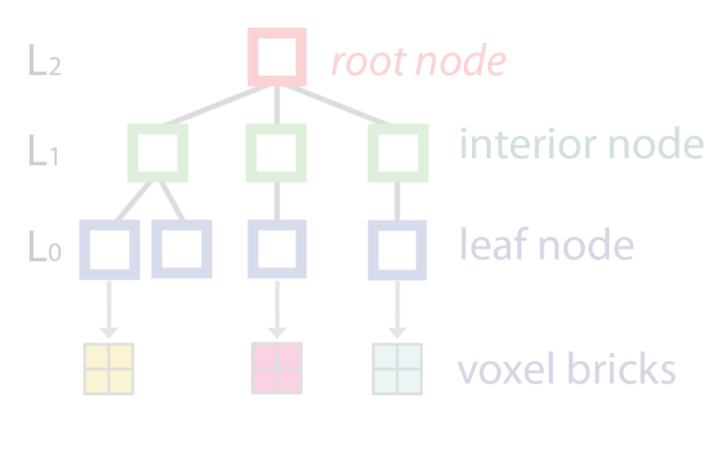

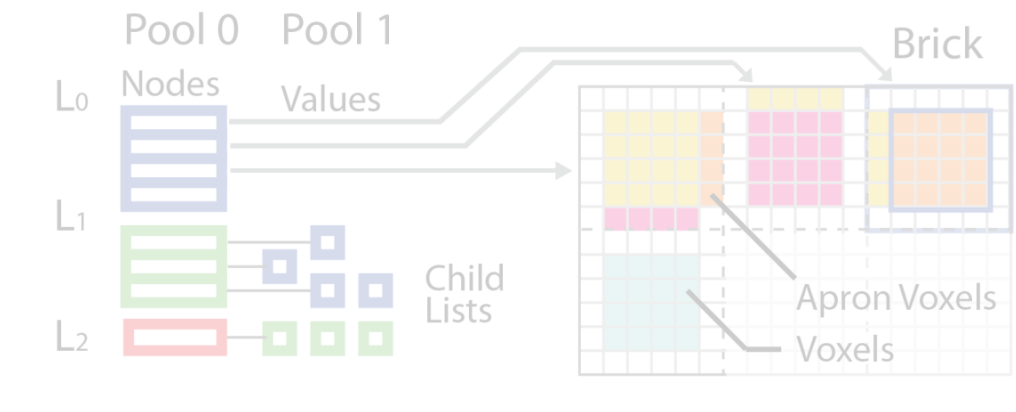

a) Spatial domain

b) Tree schematic

c) GVDB Data Structure

d) GVDB Voxel Atlas

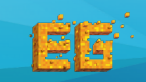

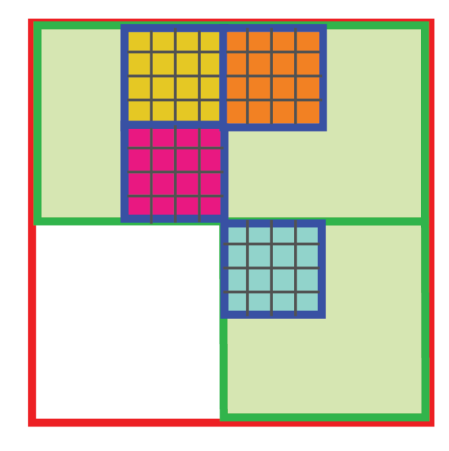

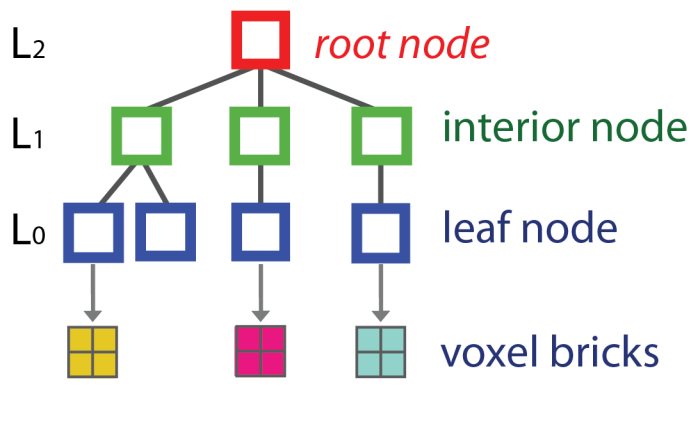

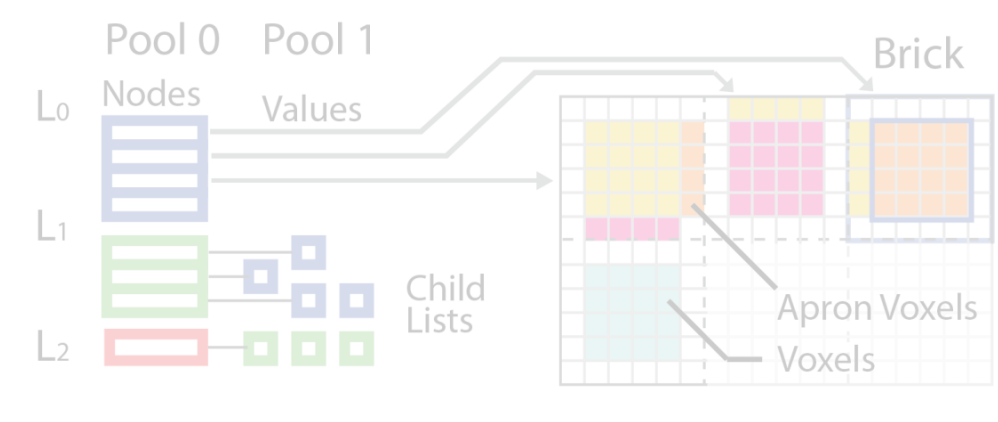

a) Spatial domain

b) Tree schematic

c) GVDB Data Structure

d) GVDB Voxel Atlas

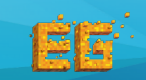

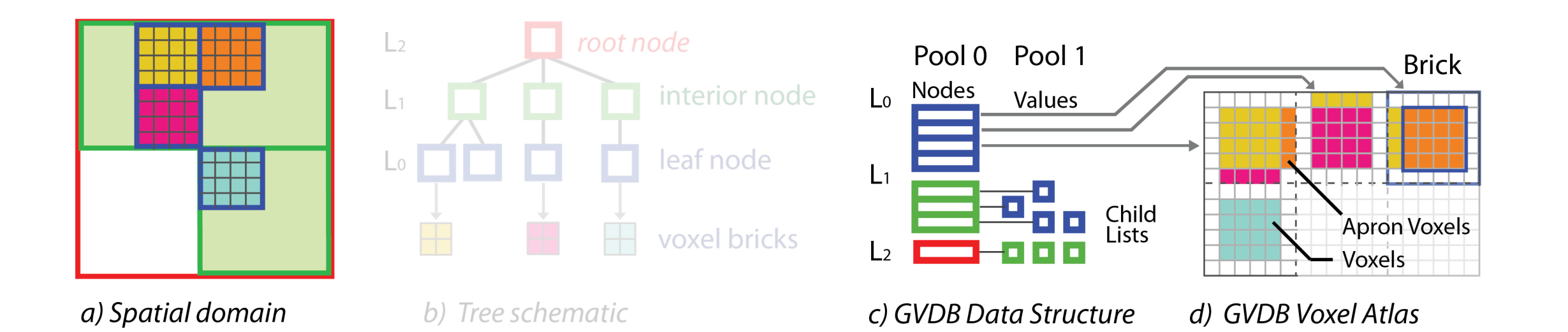

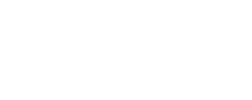

회피

Fast Fluid Simulation with Sparse Volumes on the GPU<br>
Exit With Nabia Trustee Cam Wikipel, Barna Hackelsin Kui Wu, Nghia Truong, Cem Yuksel, Rama Hoetzlein

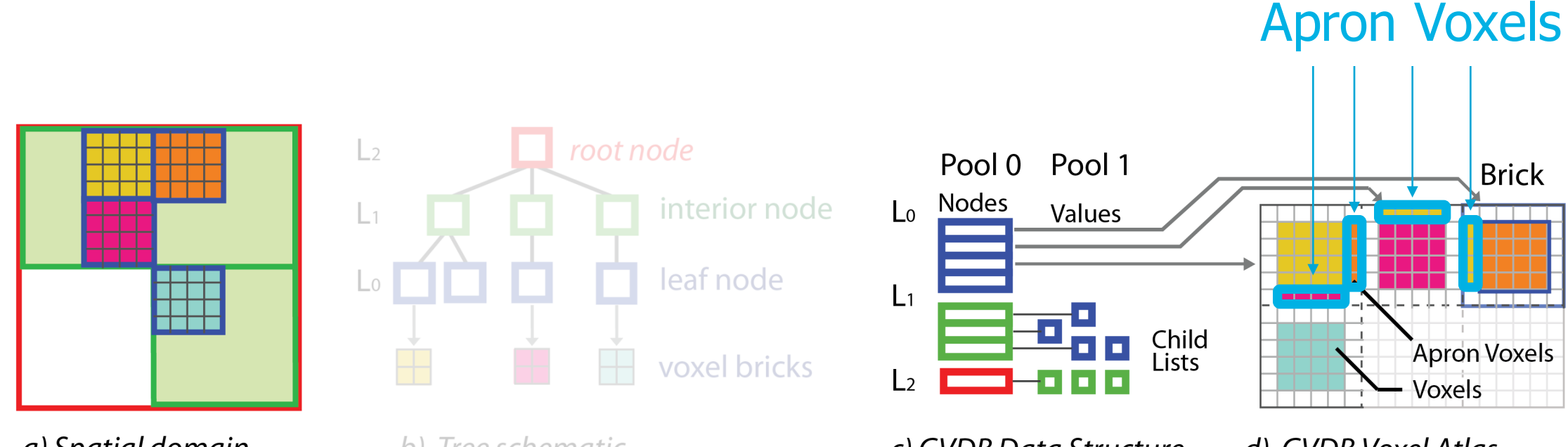

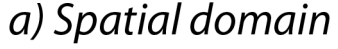

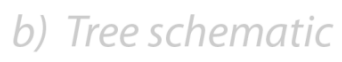

c) GVDB Data Structure

d) GVDB Voxel Atlas

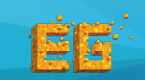

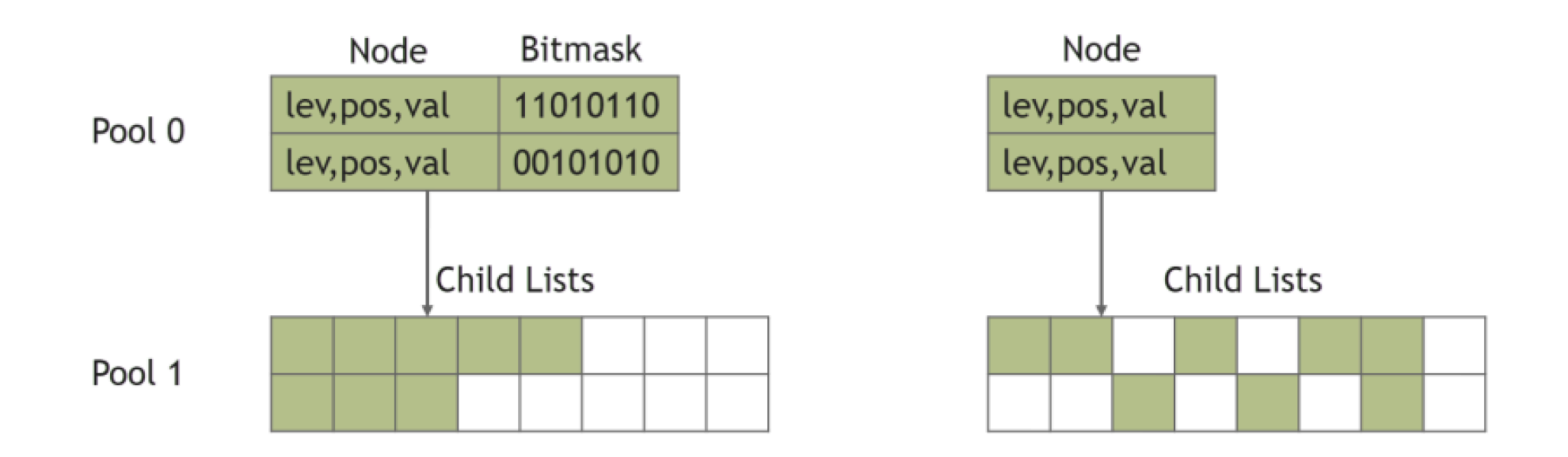

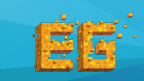

#### **FLIP Simulation with NVIDIA<sup>®</sup> GVDB Sparse Voxels**

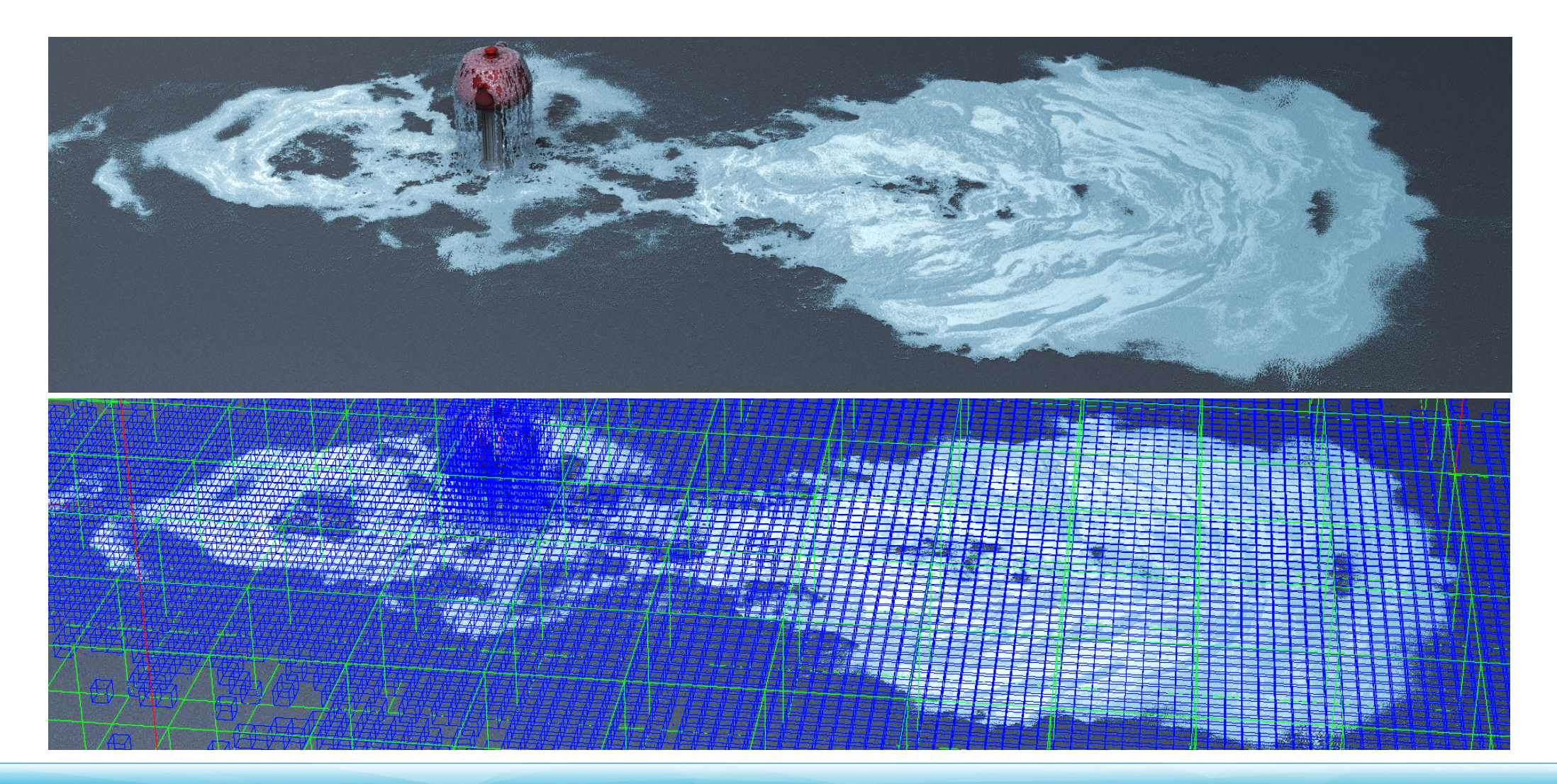

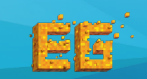

#### **Prior Work**

#### CPU-based methods for large scale simulation

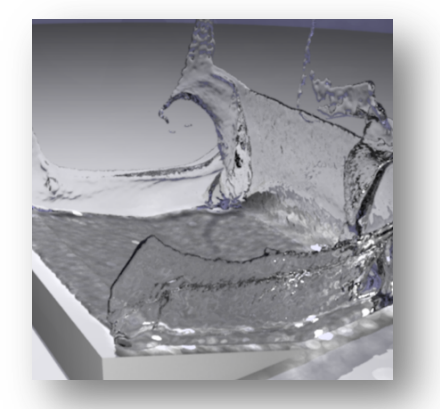

[Zhu and Bridson 2005] Fluid-implicit particle method (FLIP)

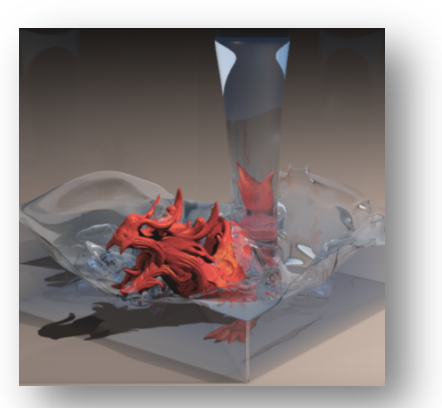

[McAdams et al. 2010] Multigrid PCG

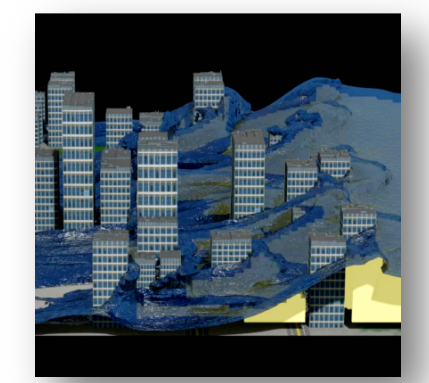

[Ferstl et al. 2014] Domain Decomposition

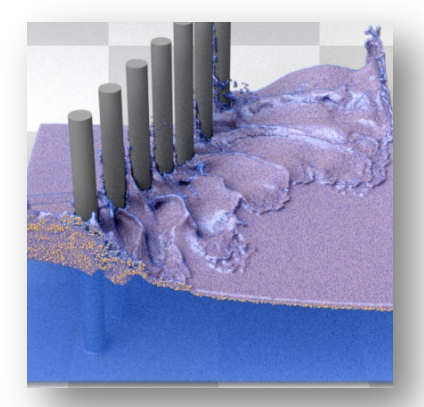

[Ferstl et al. 2016] Narrow Band FLIP

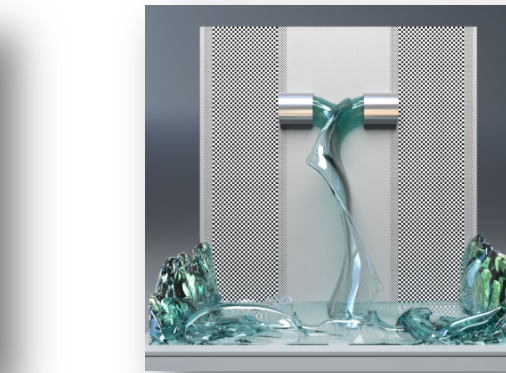

[Aanjaneya and Gao et al. 2017] **SPGrid** 

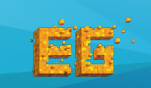

10 Fast Fluid Simulation with Sparse Volumes on the GPU Kui Wu, Nghia Truong, Cem Yuksel, Rama Hoetzlein

Schur Complement Solver [Liu et al. 2016] [Chu et al. 2017]

#### **Prior Work**

#### GPU-based methods

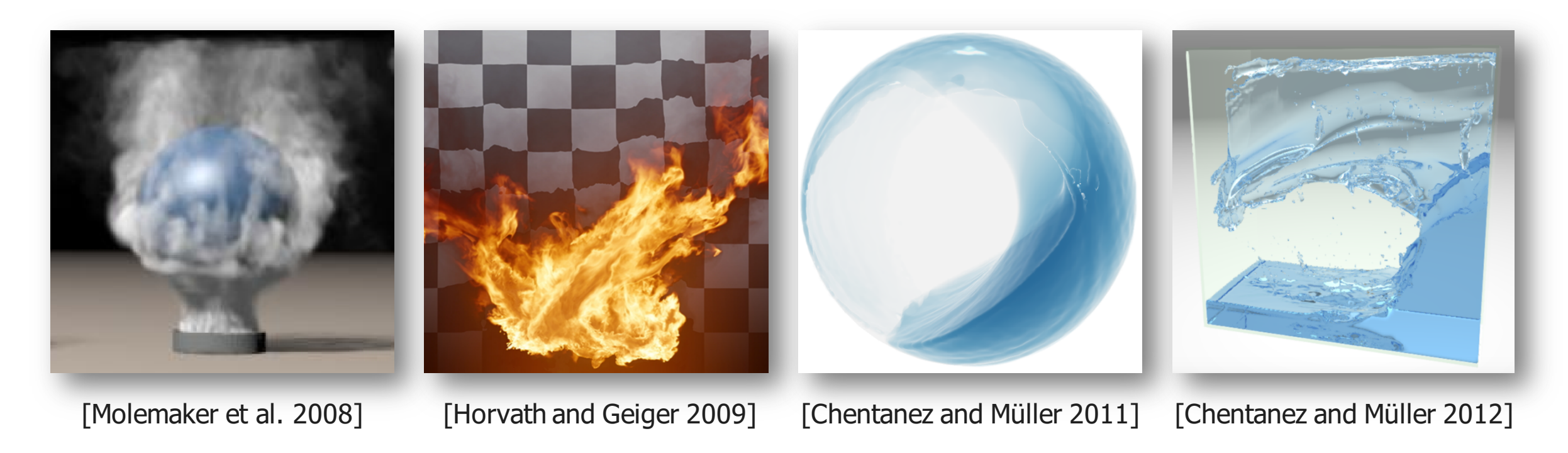

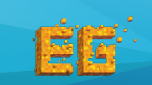

Past Fluid Simulation with Sparse Volumes on the GPU 11 April 2012 11 April 2013 11 April 2013 11 April 2014 12:00 12:00 12:00 12:00 12:00 12:00 12:00 12:00 12:00 12:00 12:00 12:00 12:00 12:00 12:00 12:00 12:00 12:00 12:00 Kui Wu, Nghia Truong, Cem Yuksel, Rama Hoetzlein

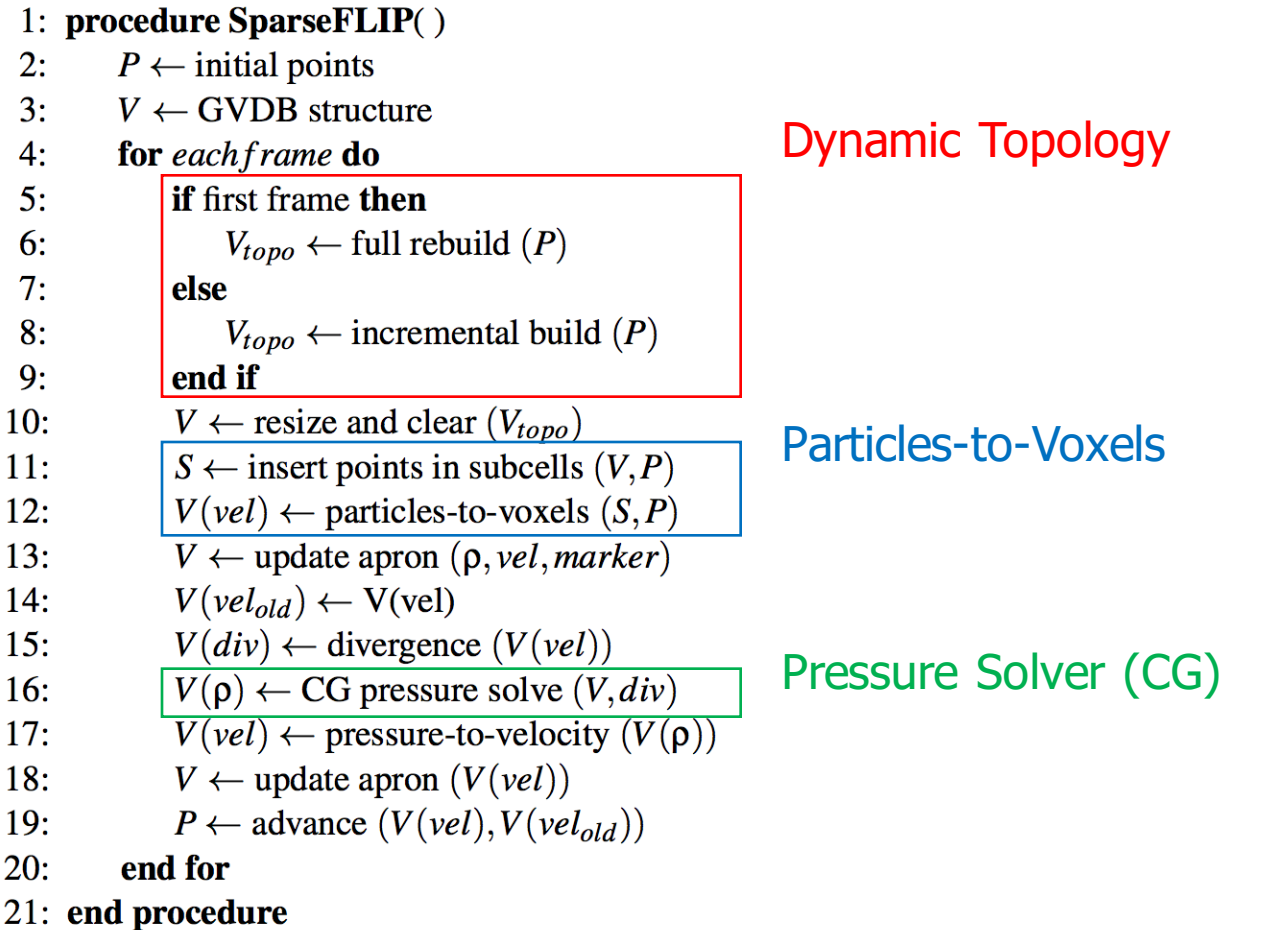

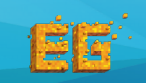

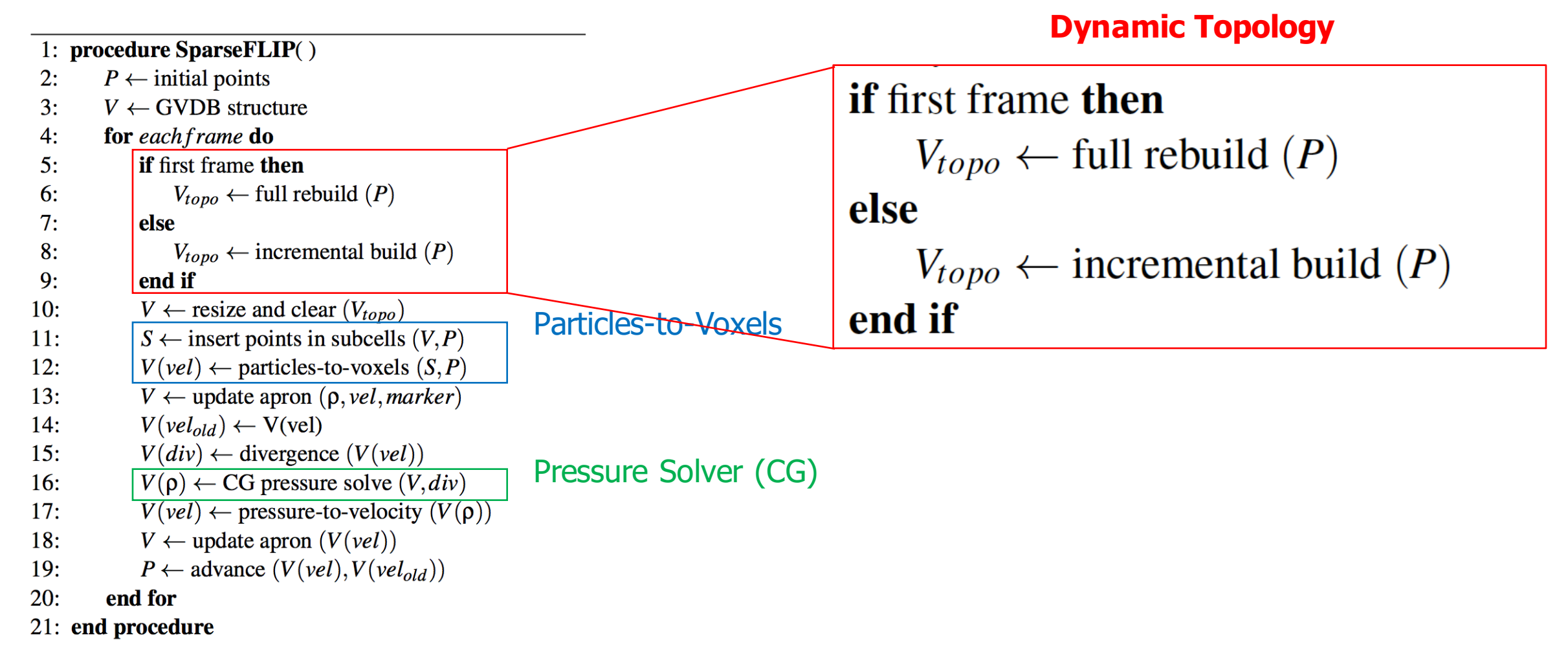

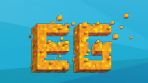

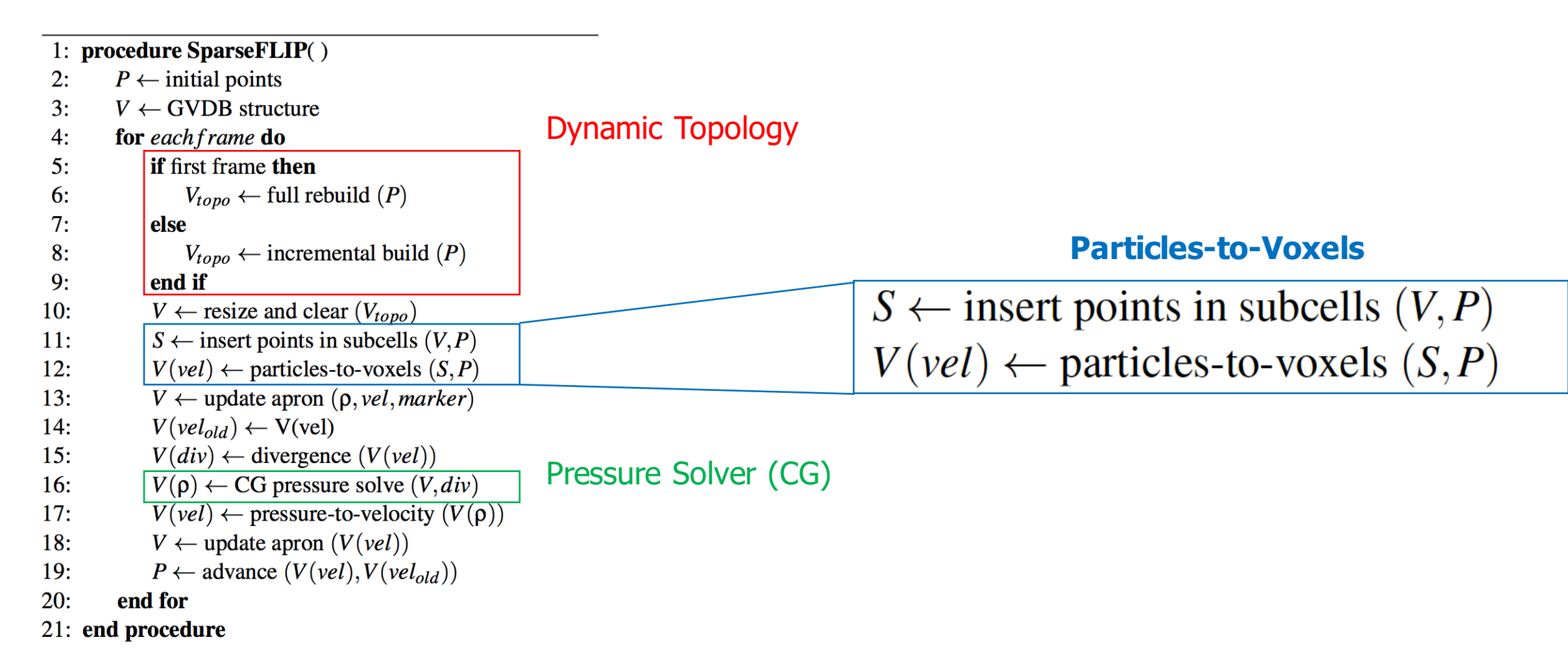

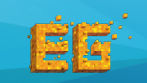

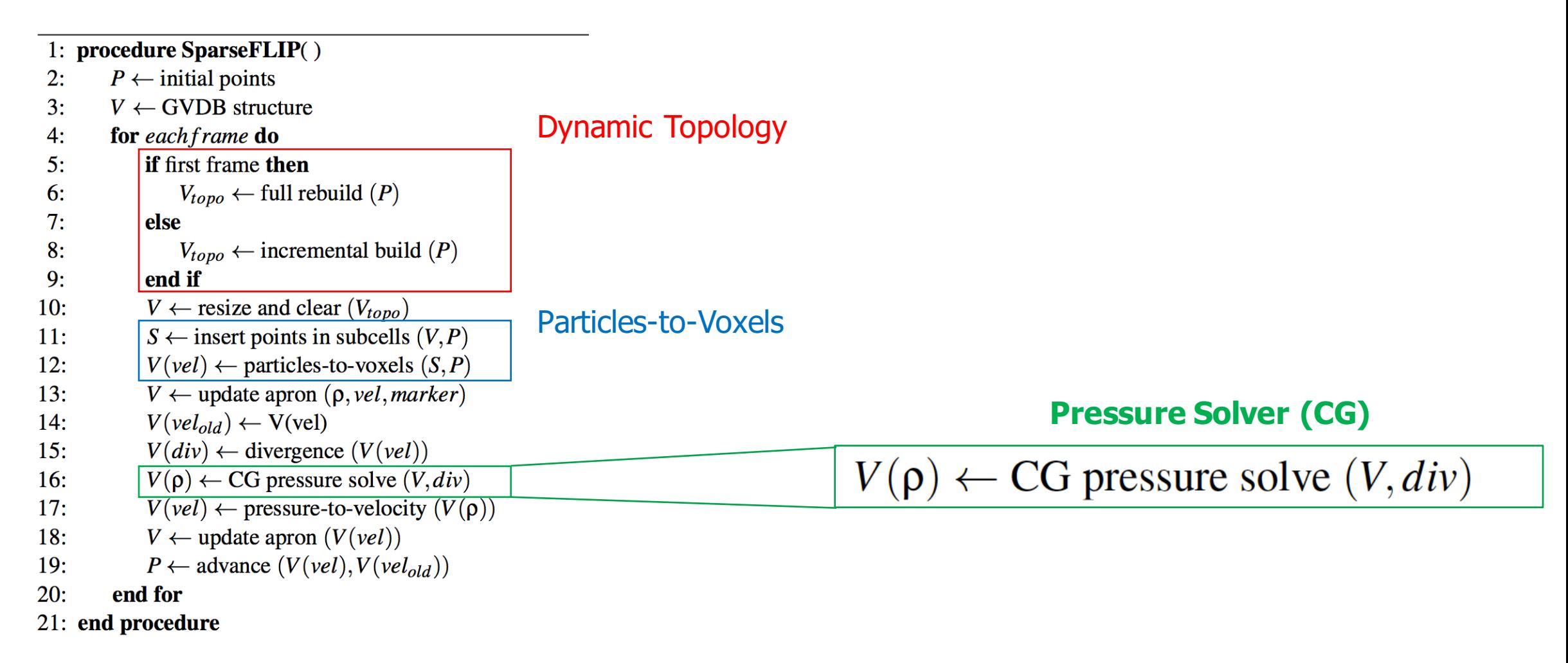

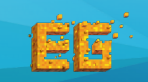

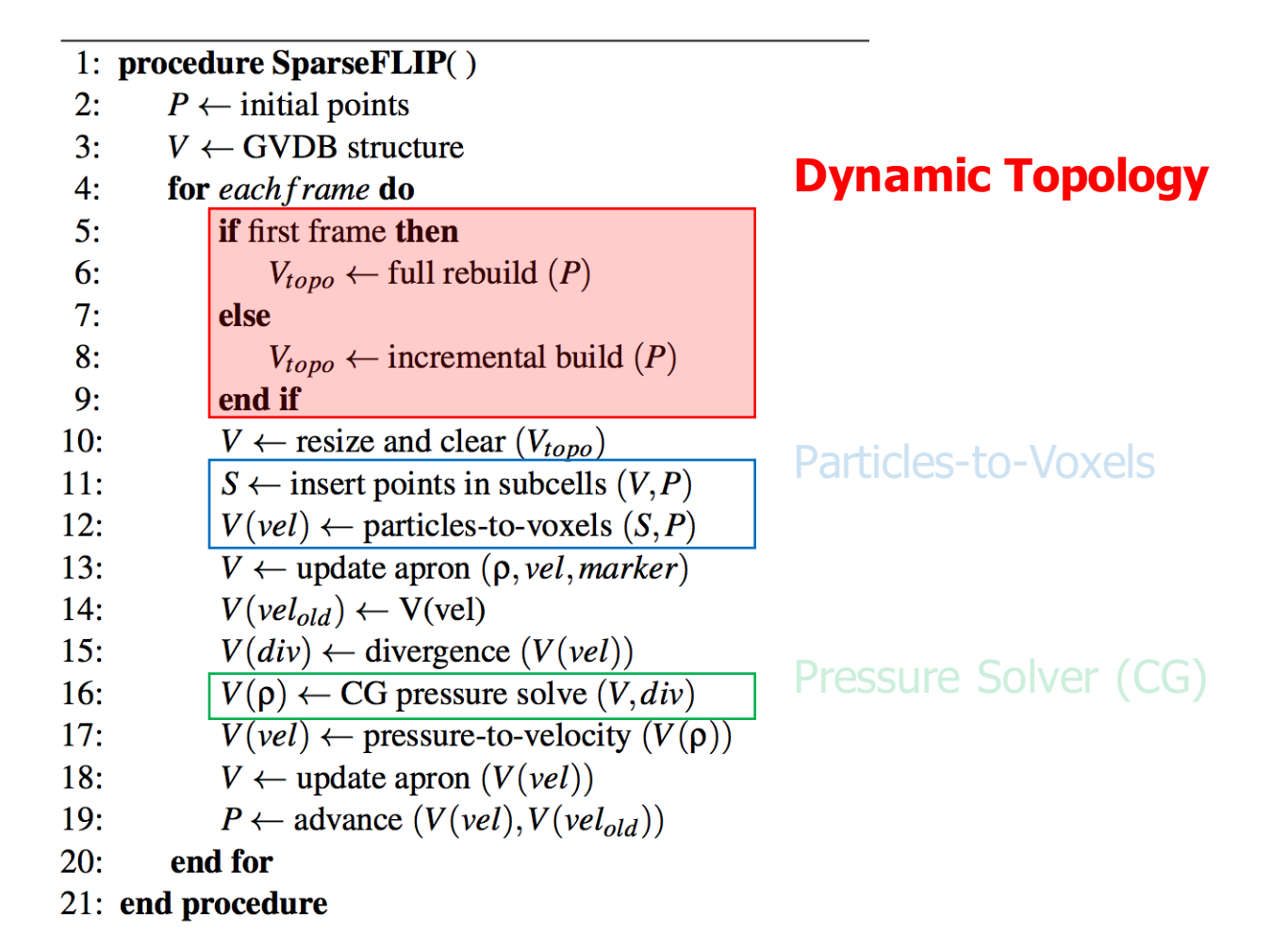

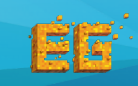

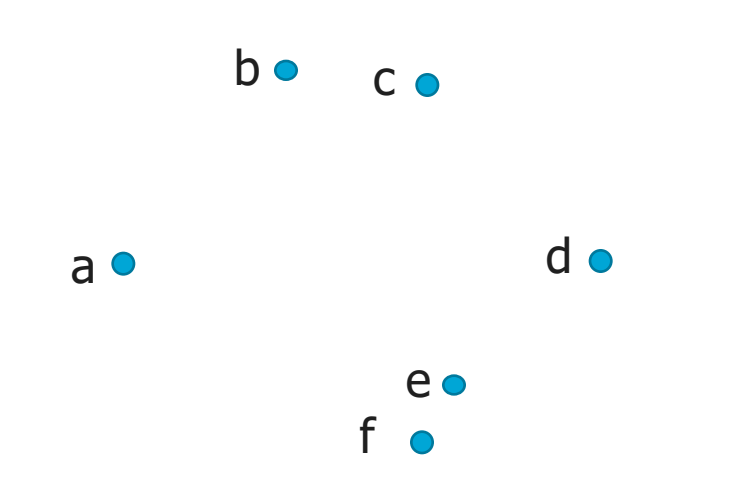

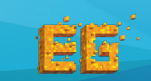

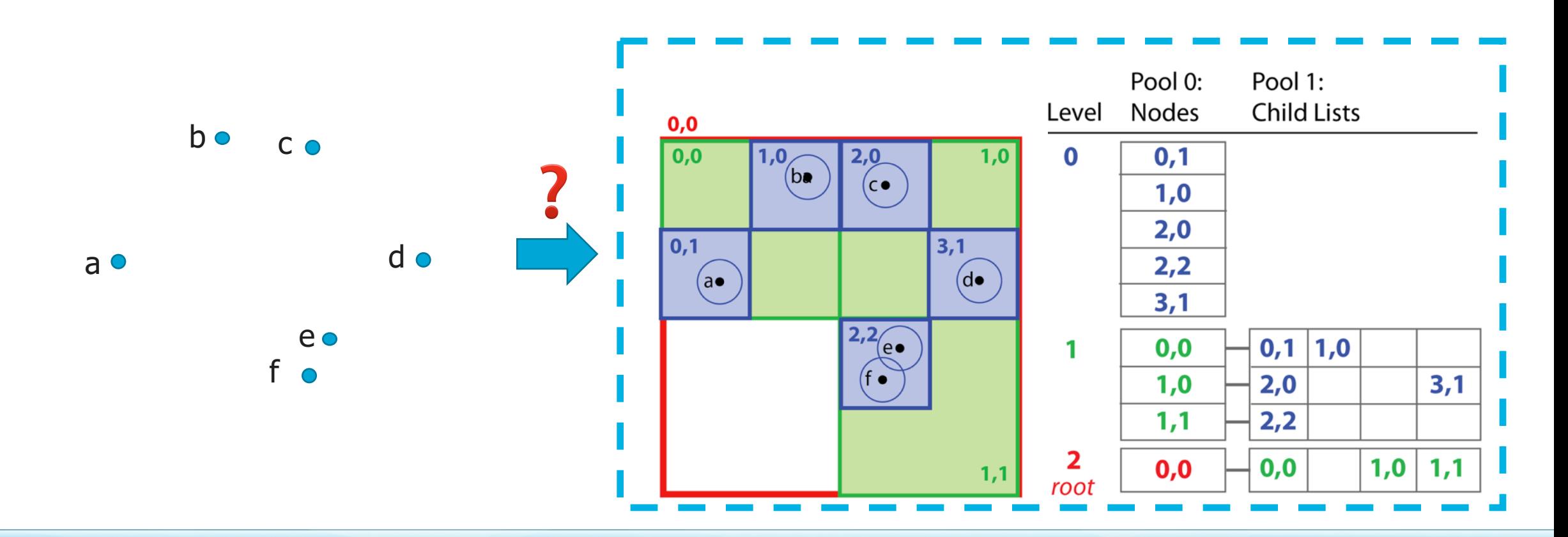

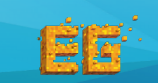

- Determine the number of tree levels L
- Generate the level-index list
- Compact the level-index list

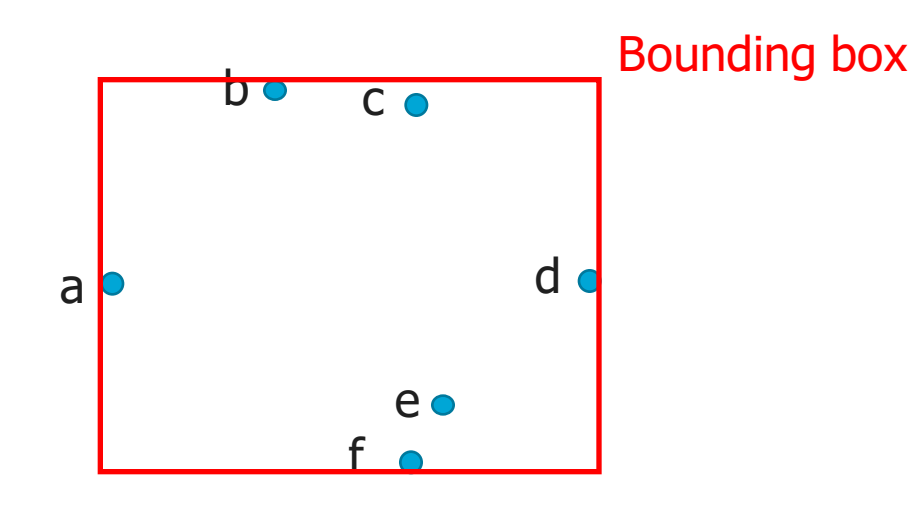

- Allocate and initialize nodes
- Set child node lists

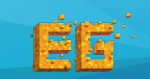

- Determine the number of tree levels L
- Generate the level-index list
- Compact the level-index list

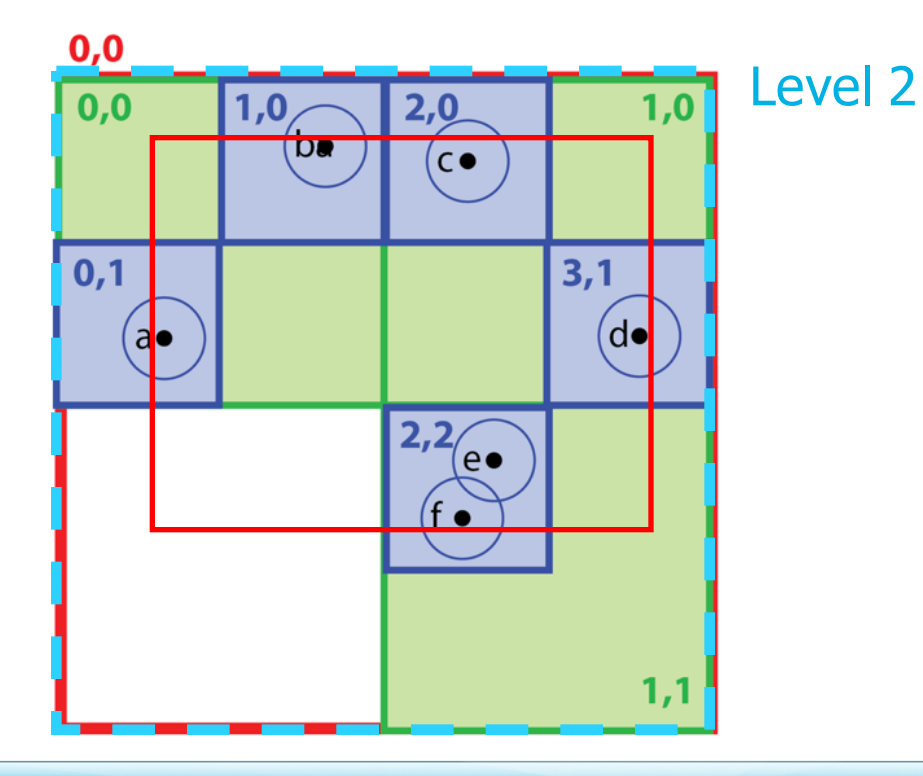

- Allocate and initialize nodes
- Set child node lists

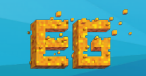

- Determine the number of tree levels L
- Generate the level-index list
- Compact the level-index list
- Allocate and initialize nodes
- Set child node lists

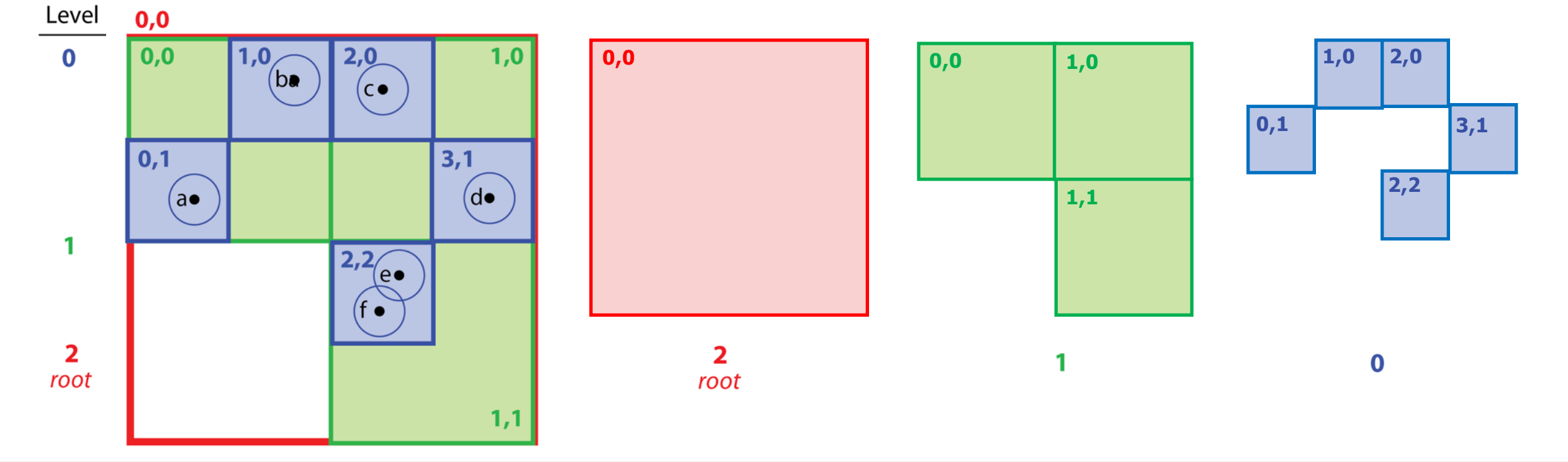

- Determine the number of tree levels L
- Generate the level-index list
- Compact the level-index list

회피

- Allocate and initialize nodes
- Set child node lists

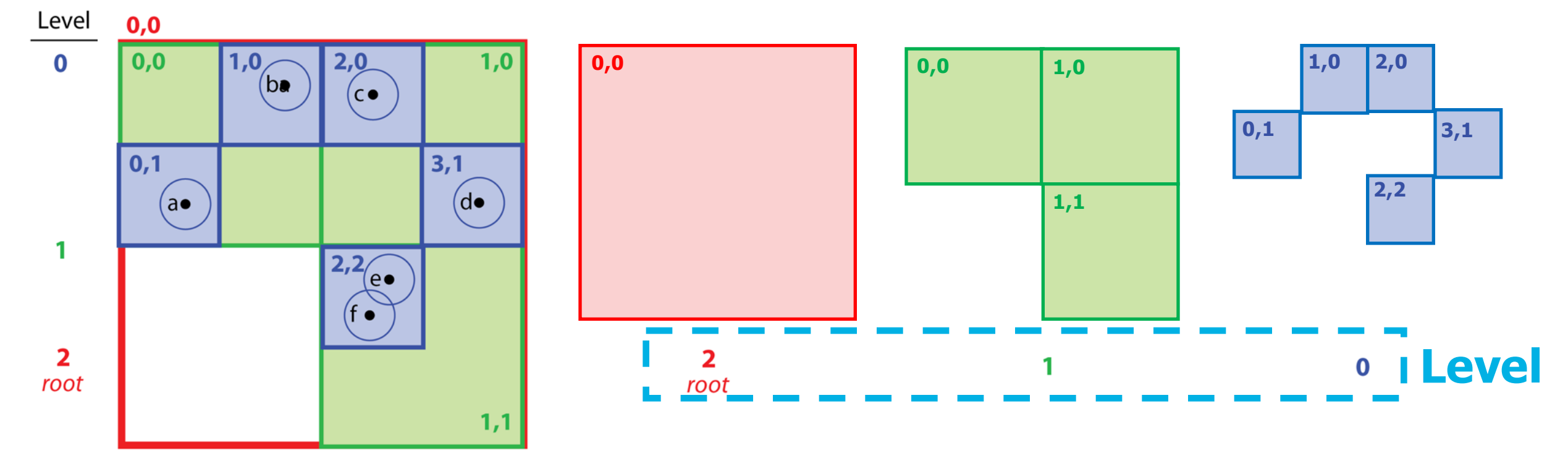

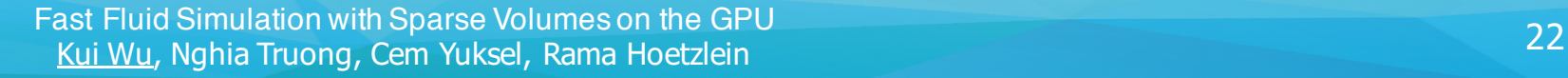

- Determine the number of tree levels L
- Generate the level-index list
- Compact the level-index list

회회

- Allocate and initialize nodes
- Set child node lists

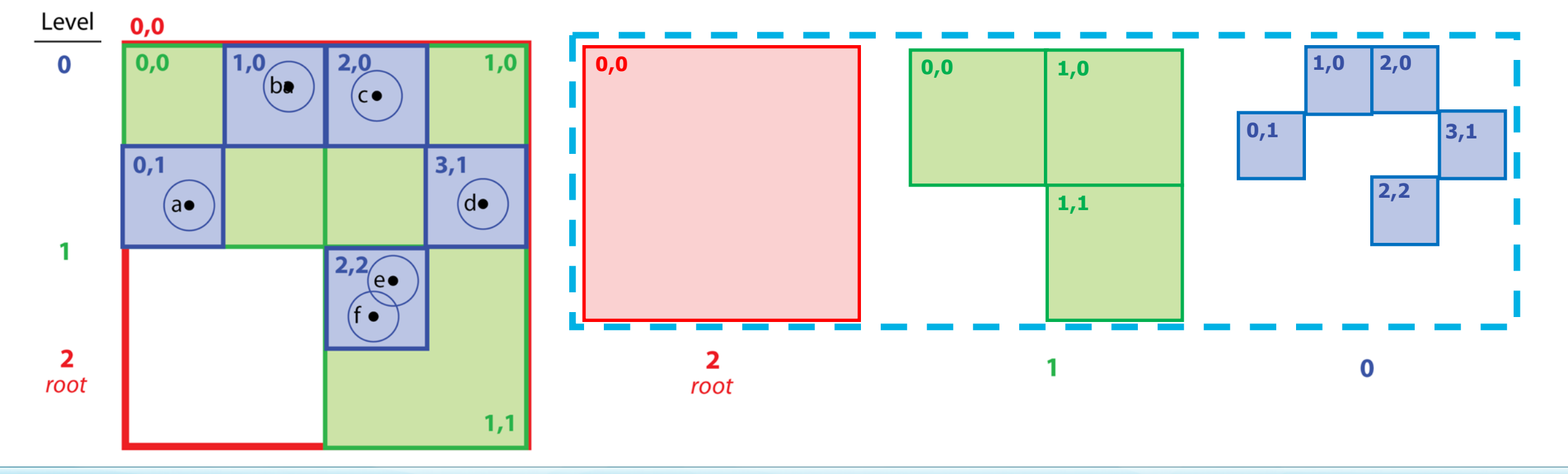

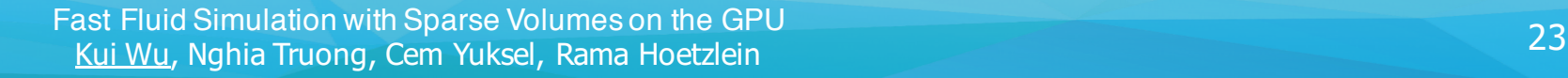

- Determine the number of tree levels L
- Generate the level-index list
- Compact the level-index list
- Allocate and initialize nodes
- Set child node lists **Indexing Coordinates**

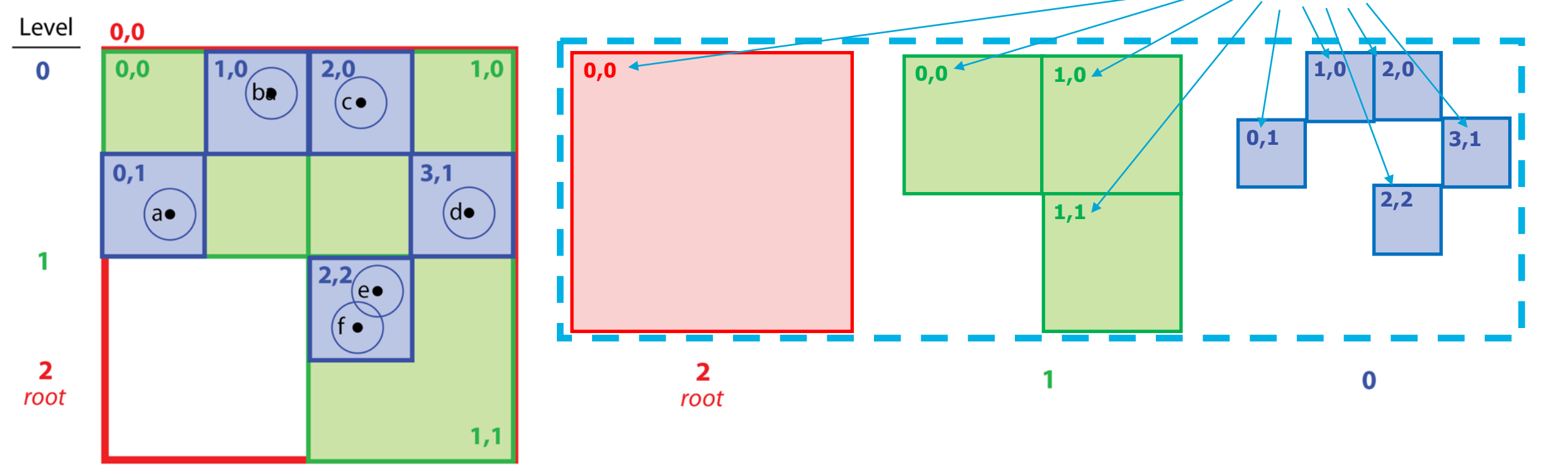

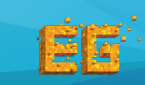

Past Fluid Simulation with Sparse Volumes on the GPU<br>24 Fast Mini-Makia Tangga Cam Vulsal, Barna Hastalain Kui Wu, Nghia Truong, Cem Yuksel, Rama Hoetzlein

- Determine the number of tree levels L
- Generate the level-index list
- Compact the level-index list

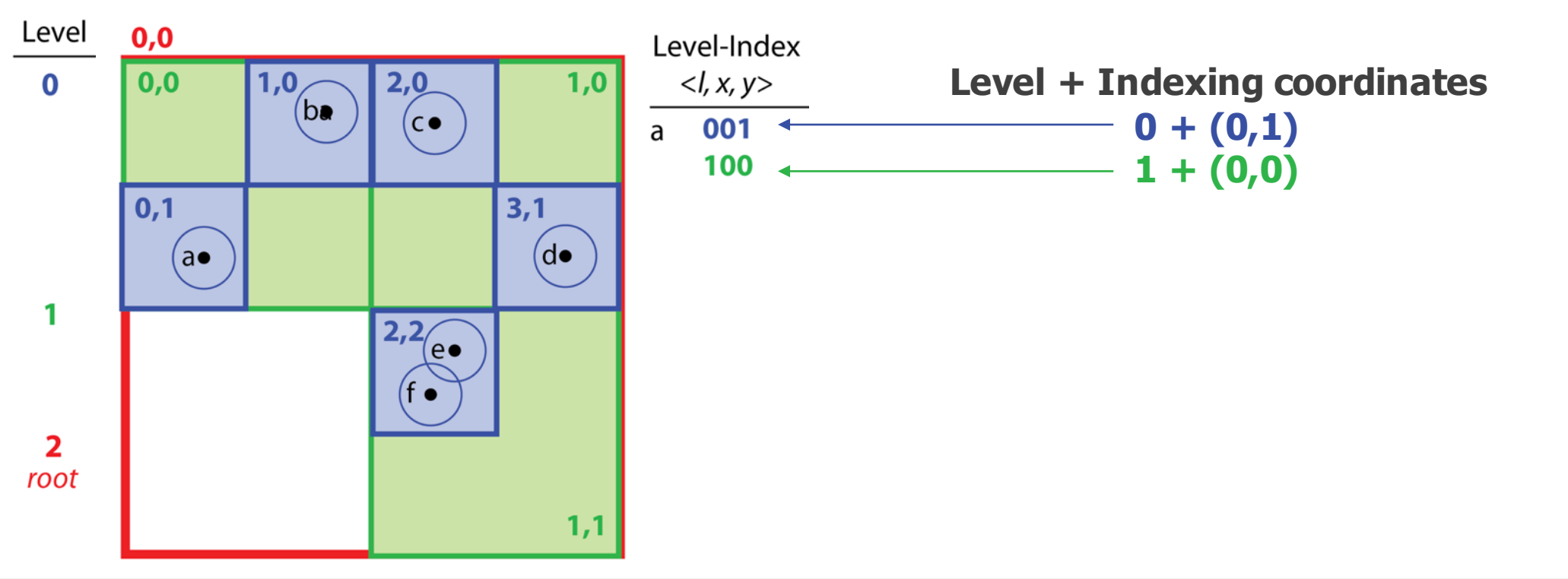

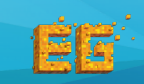

• Allocate and initialize nodes

• Set child node lists

- Determine the number of tree levels L
- Generate the level-index list
- Compact the level-index list

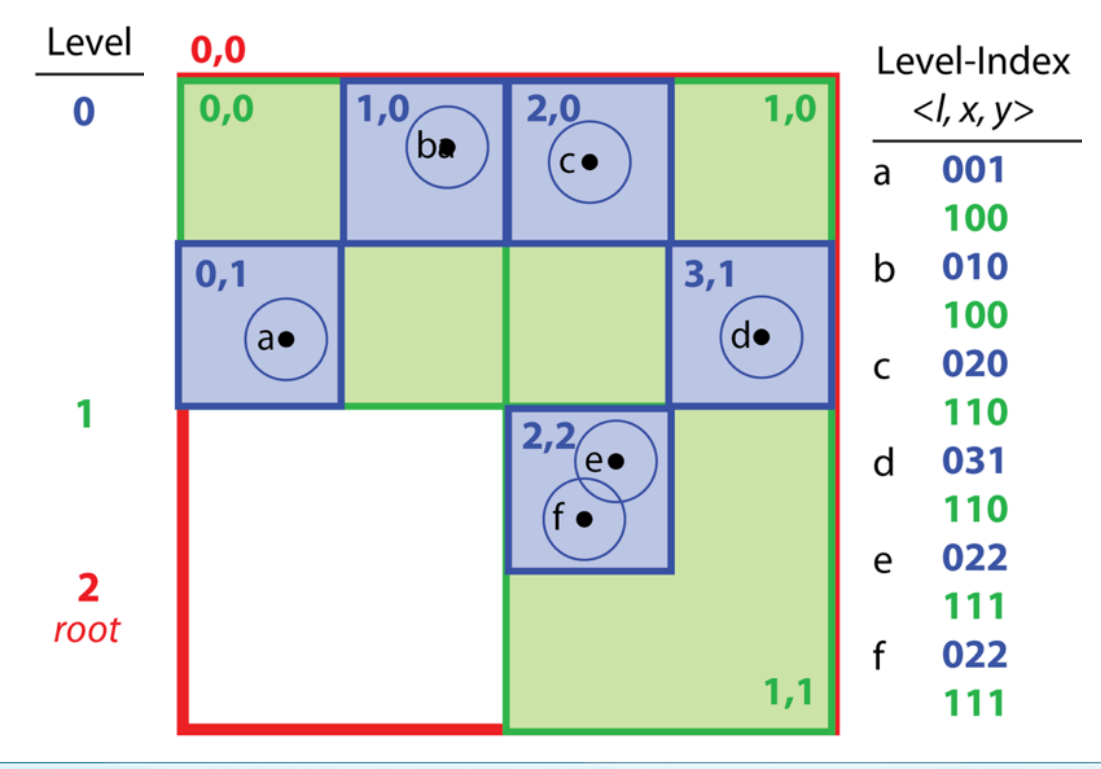

- Allocate and initialize nodes
- Set child node lists

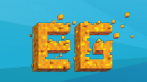

- Determine the number of tree levels L
- Generate the level-index list
- Compact the level-index list

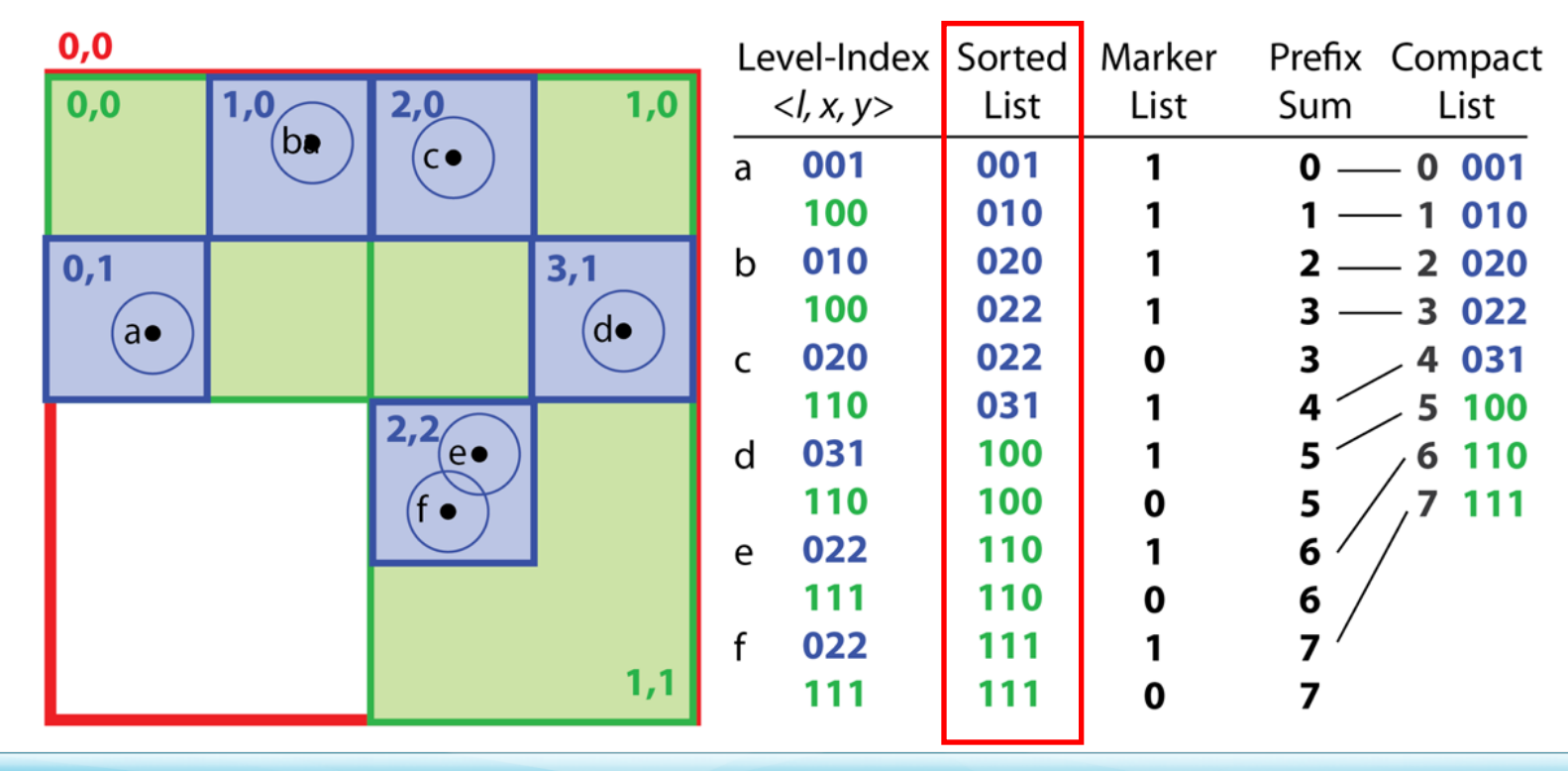

• Allocate and initialize nodes • Set child node lists

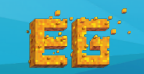

- Determine the number of tree levels L
- Generate the level-index list
- Compact the level-index list

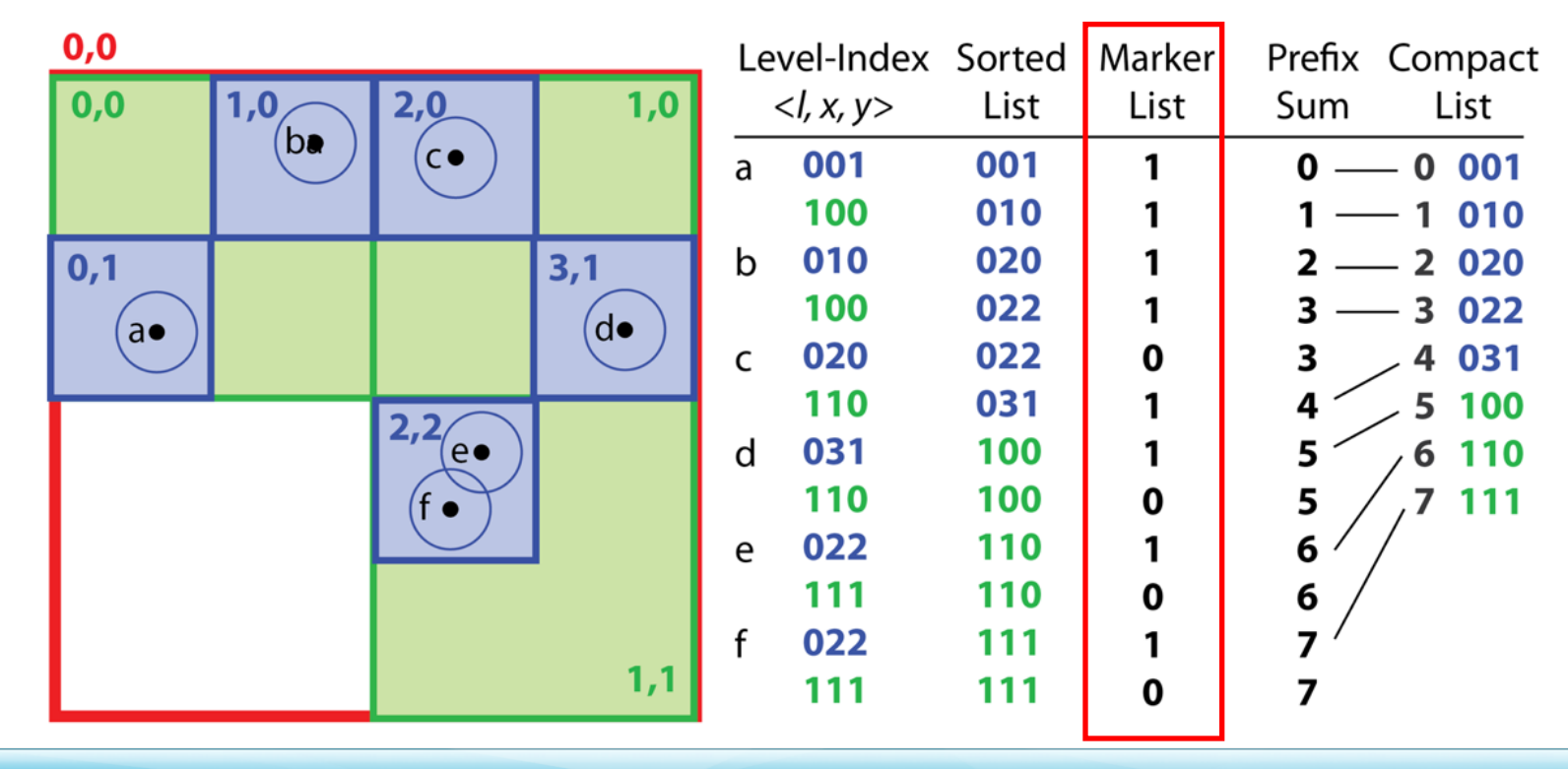

• Allocate and initialize nodes • Set child node lists

- Determine the number of tree levels L
- Generate the level-index list
- Compact the level-index list

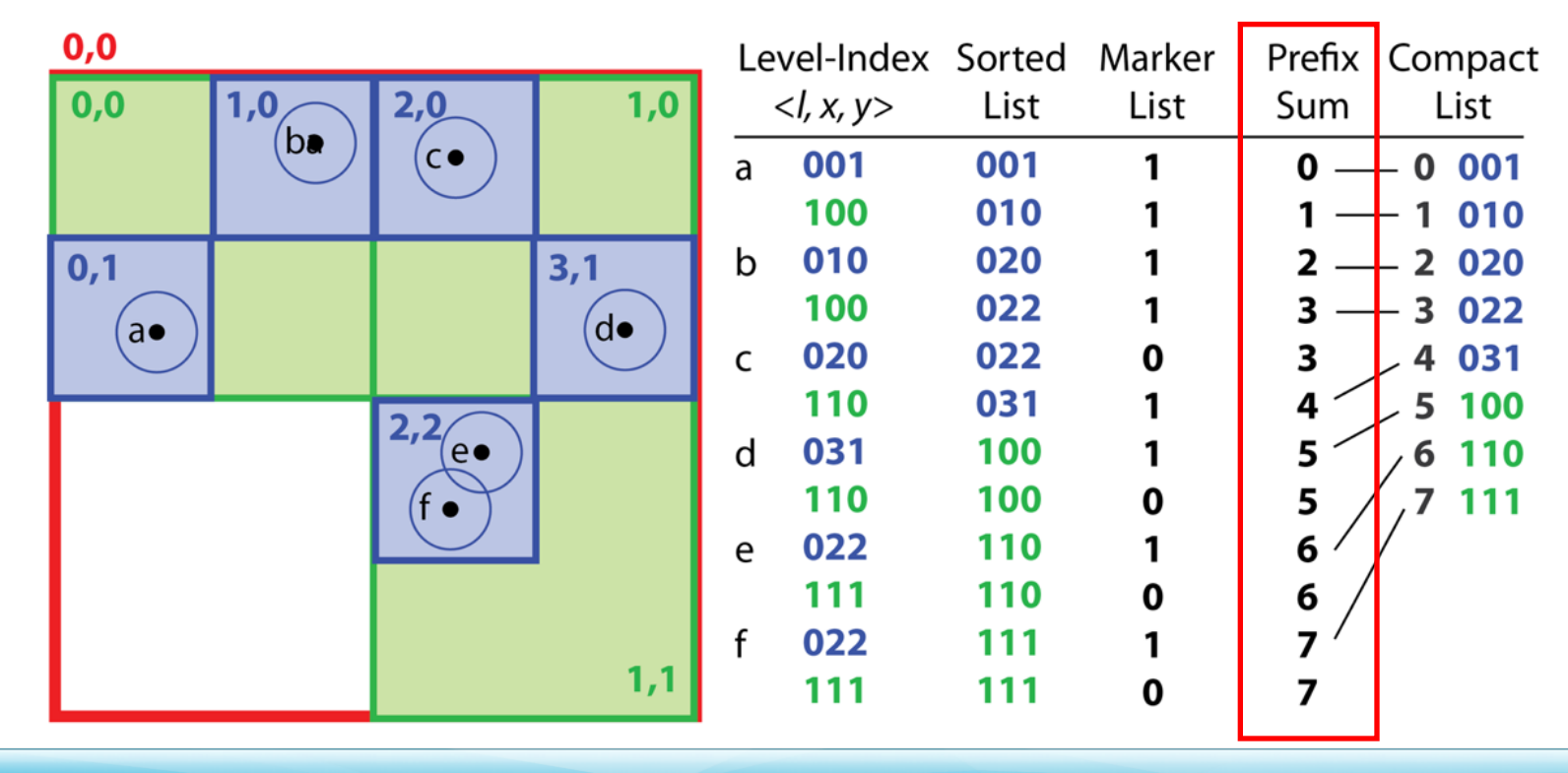

• Allocate and initialize nodes • Set child node lists

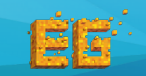

- Determine the number of tree levels L
- Generate the level-index list
- Compact the level-index list

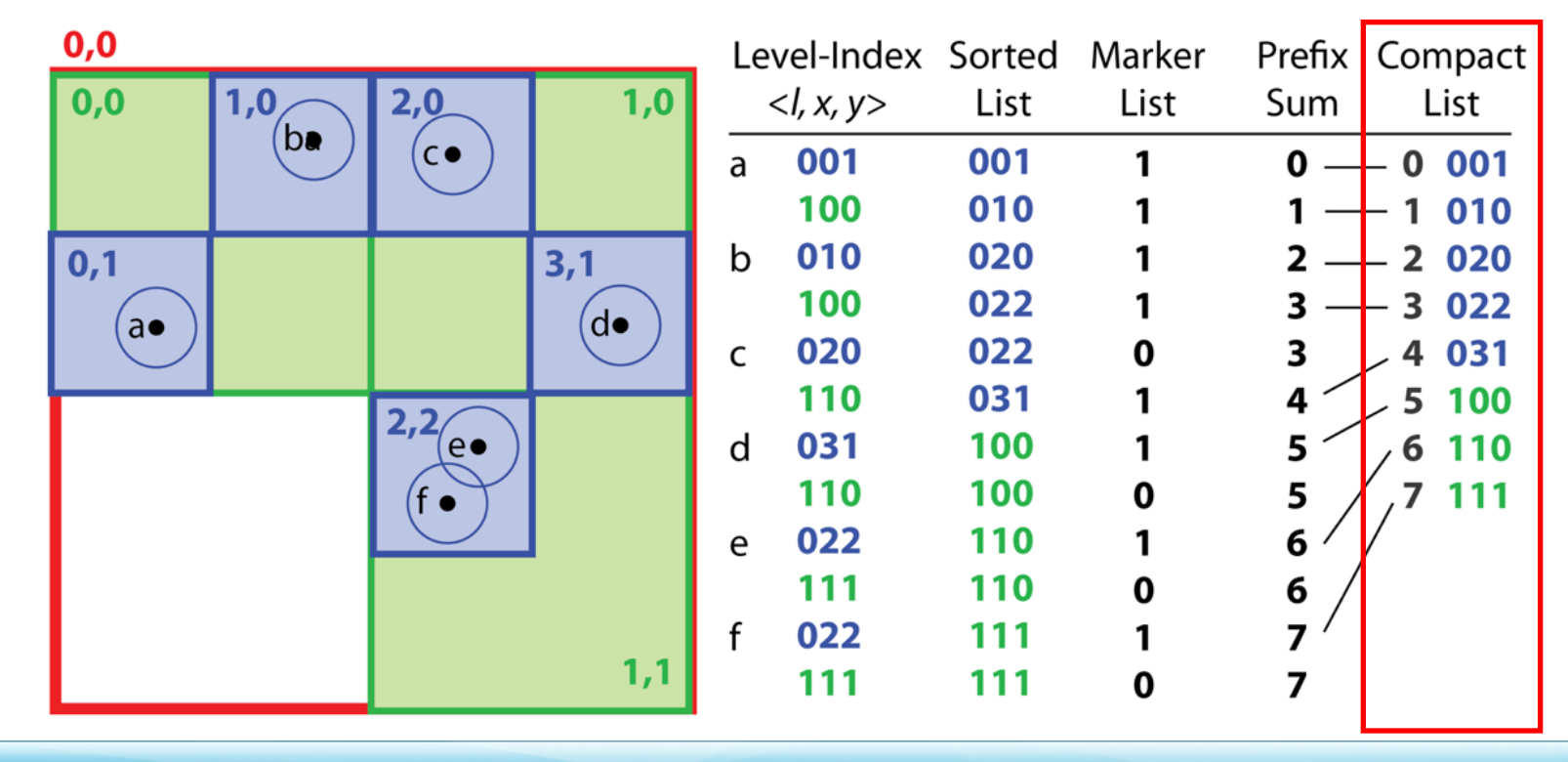

• Allocate and initialize nodes • Set child node lists

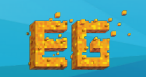

- Determine the number of tree levels L
- Generate the level-index list
- Compact the level-index list

• Allocate and initialize nodes • Set child node lists

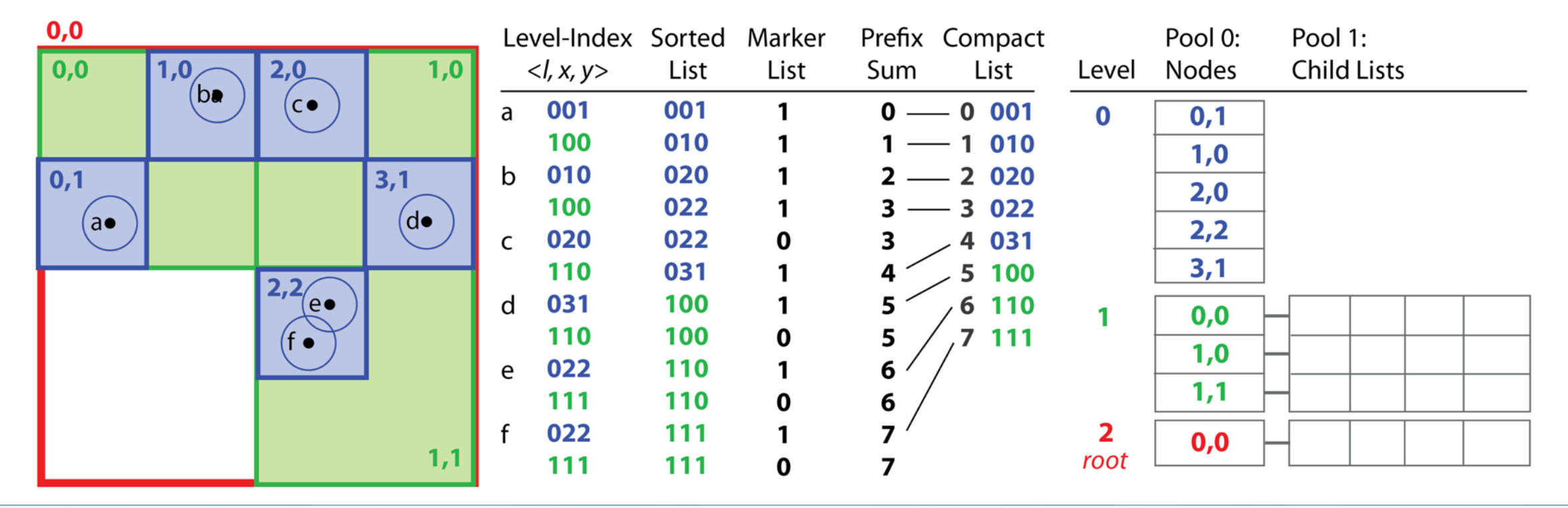

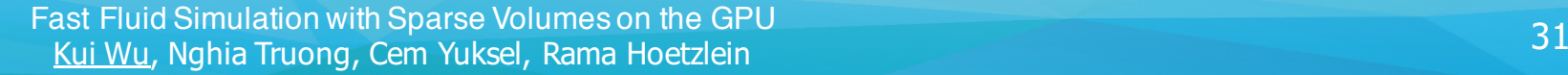

- Determine the number of tree levels L
- Generate the level-index list
- Compact the level-index list
- Allocate and initialize nodes
- Set child node lists

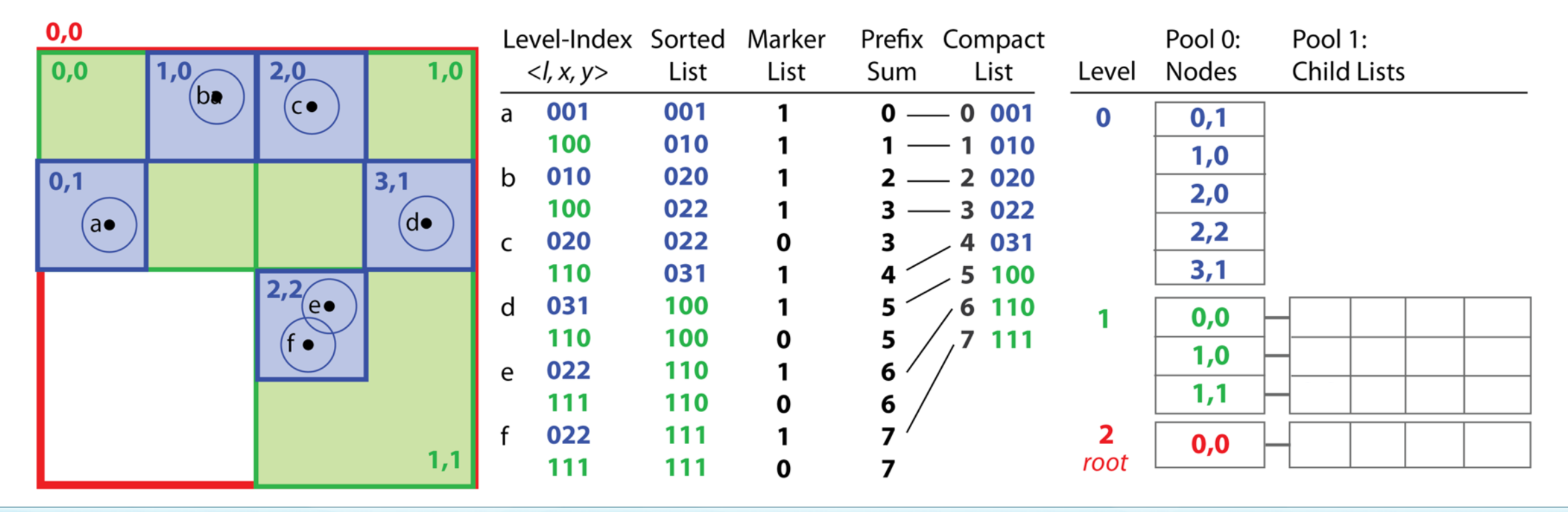

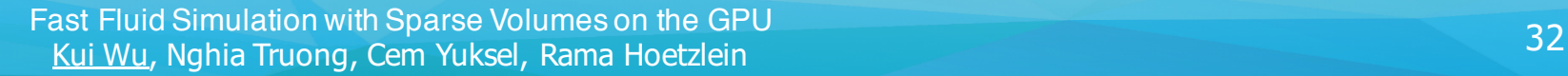

- Determine the number of tree levels L
- Generate the level-index list
- Compact the level-index list
- Allocate and initialize nodes
- Set child node lists

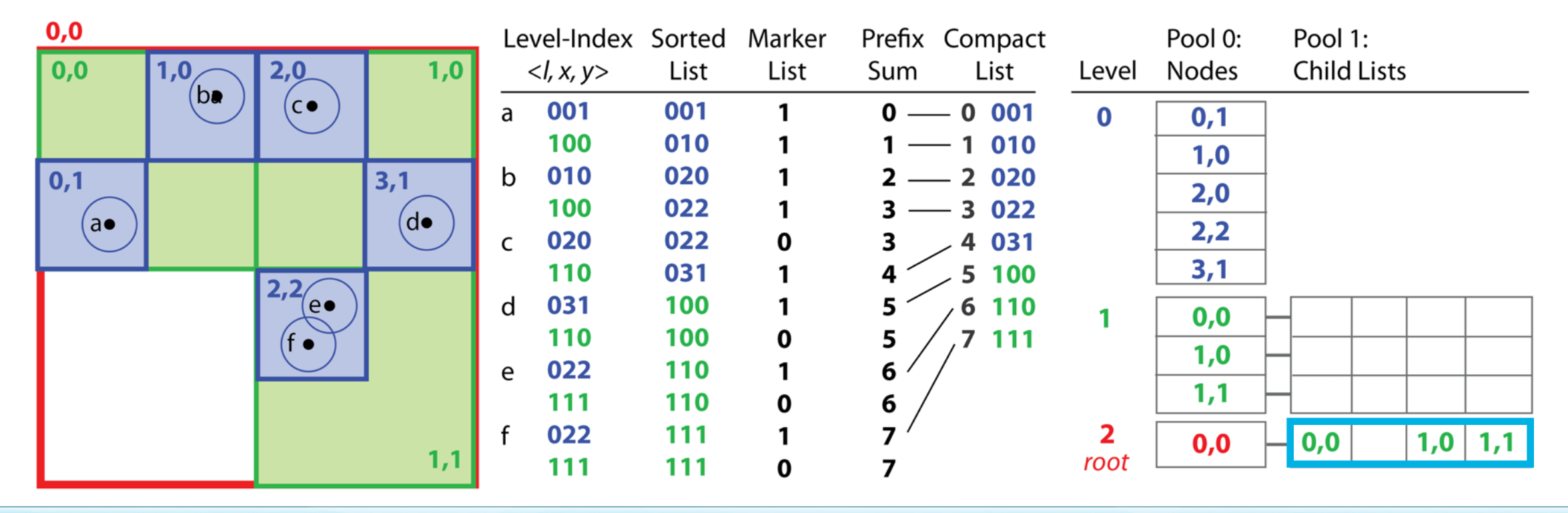

- Determine the number of tree levels L
- Generate the level-index list
- Compact the level-index list
- Allocate and initialize nodes
- Set child node lists

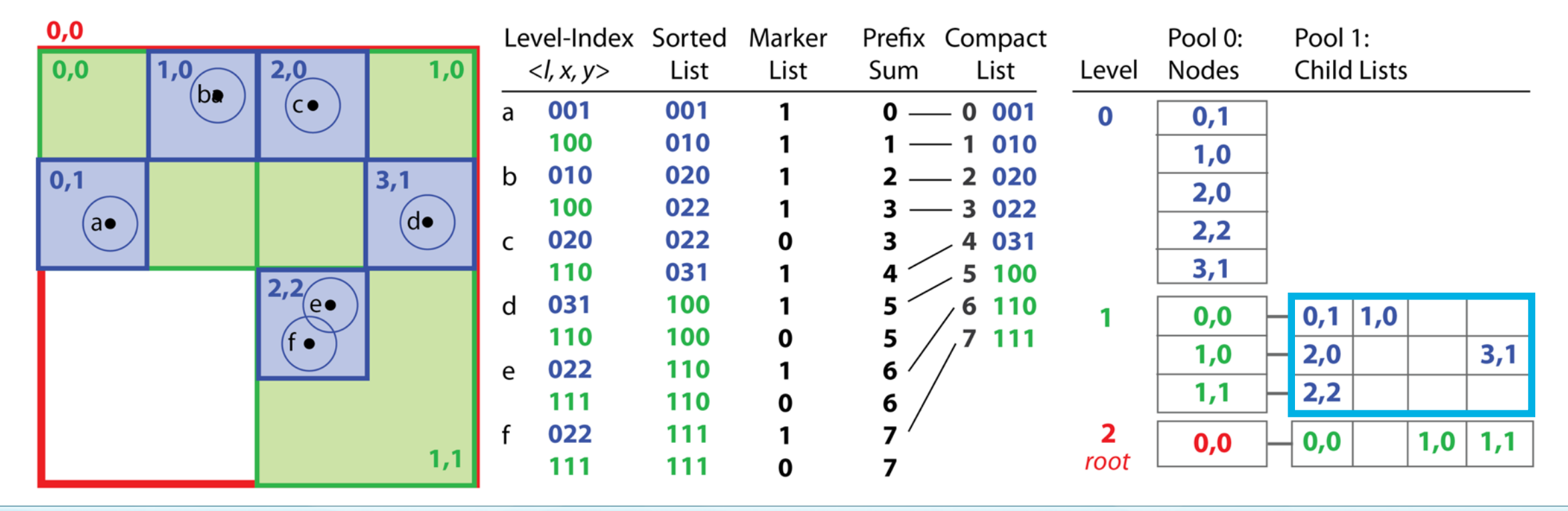

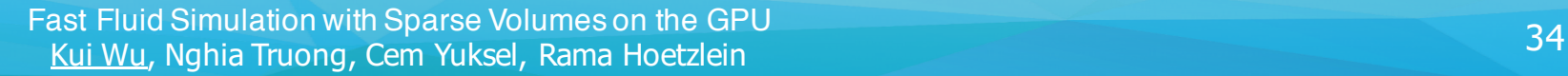

- Determine the number of tree levels L Allocate and initialize nodes
- Generate the level-index list

• Set child node lists

• Compact the level-index list **Very long list n=P\*L** 

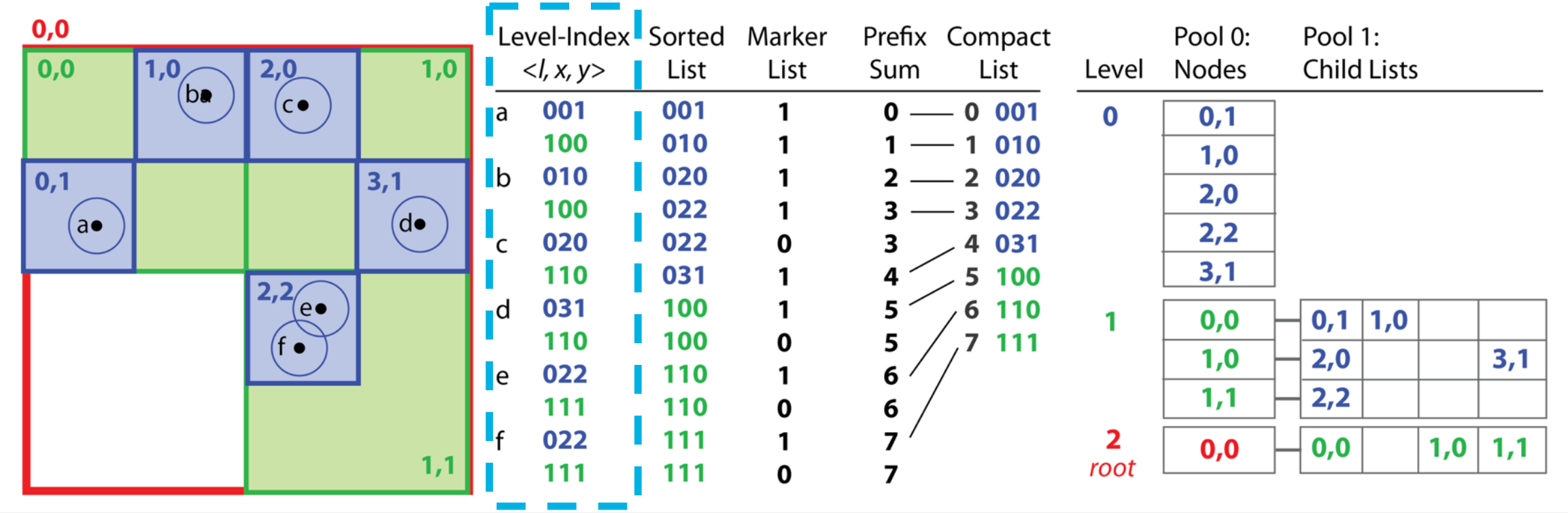

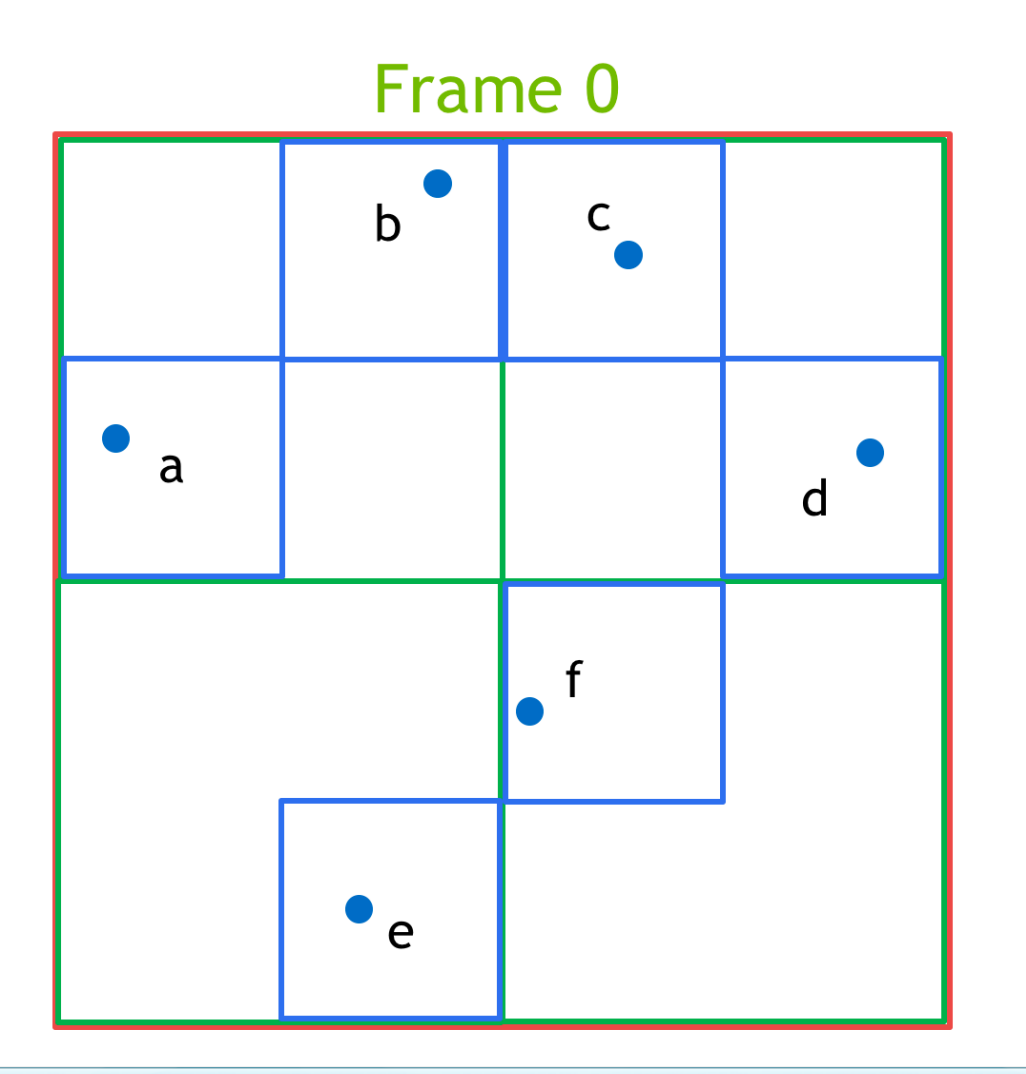

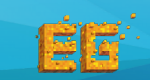

Fast Fluid Simulation with Sparse Volumes on the GPU<br>
<sup>26</sup> Fui Wu, Nabia Truong, Com Yukool, Rama Hostzlein Kui Wu, Nghia Truong, Cem Yuksel, Rama Hoetzlein

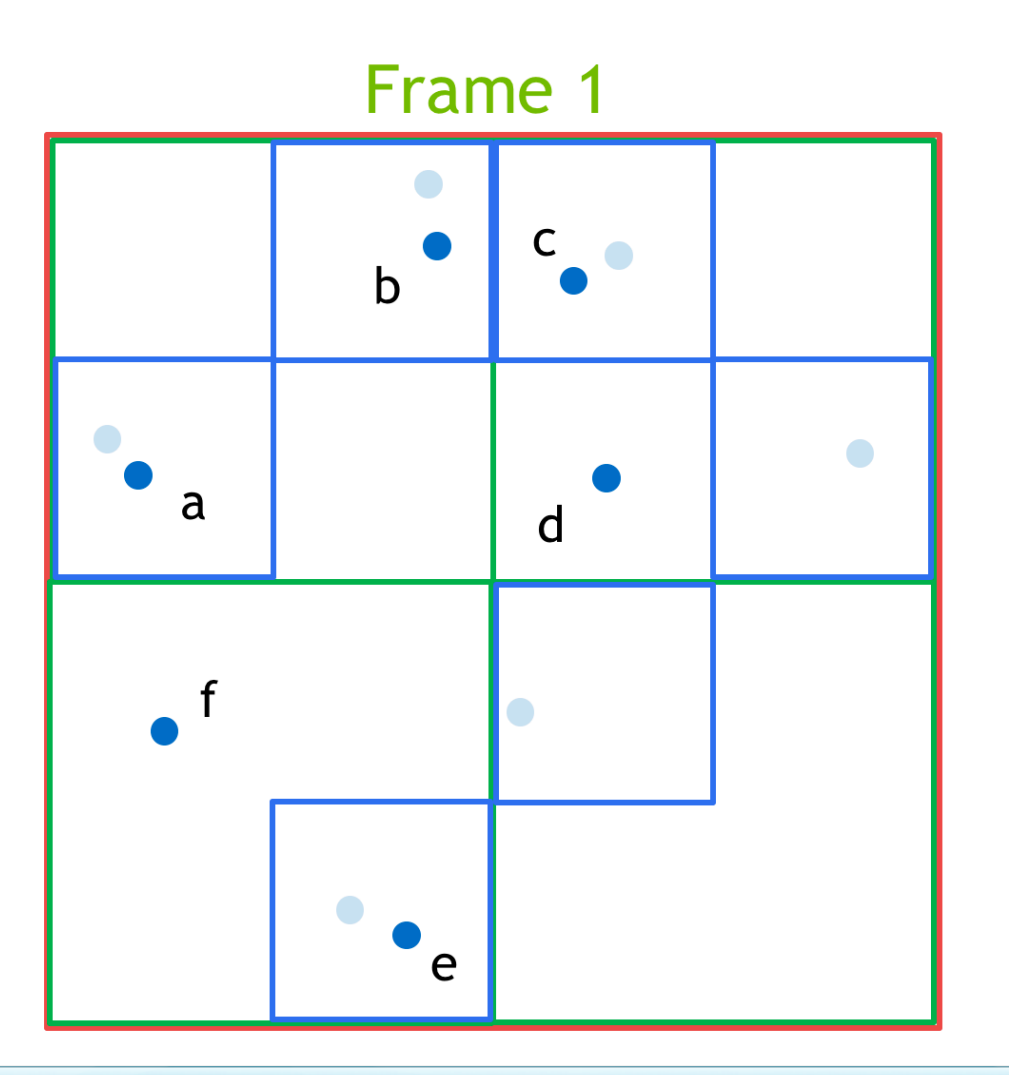

園園

Fast Fluid Simulation with Sparse Volumes on the GPU<br>
27 Fig. Mutrich School Came Wilsol, Barna Hectalein Kui Wu, Nghia Truong, Cem Yuksel, Rama Hoetzlein

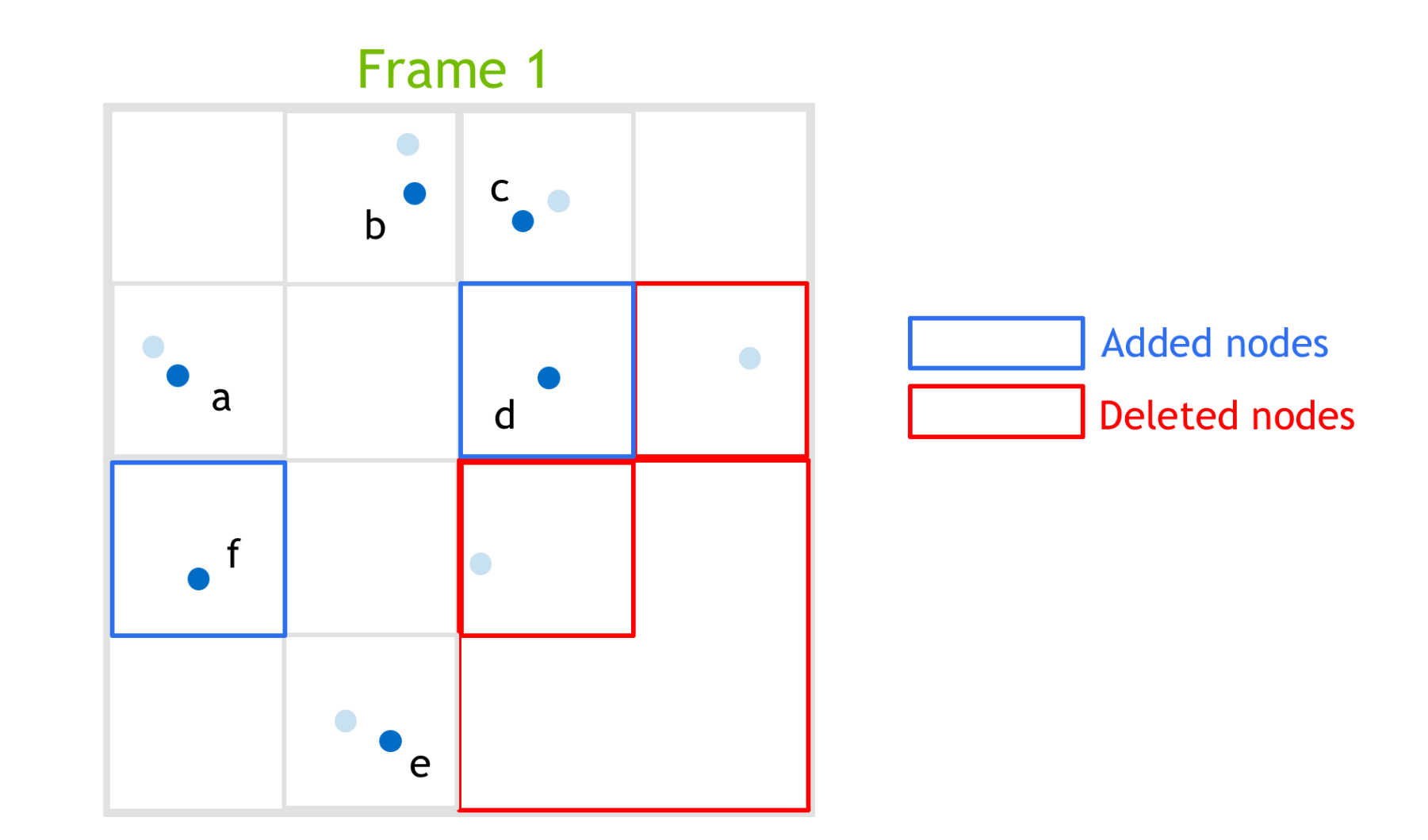

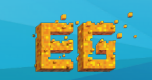

Fast Fluid Simulation with Sparse Volumes on the GPU<br>
Kui Wu, Nghia Truong, Cam Yukad, Bama Hactalein Kui Wu, Nghia Truong, Cem Yuksel, Rama Hoetzlein

- Determine the number of tree levels L
- Generate the level-index list
- Compact the level-index list

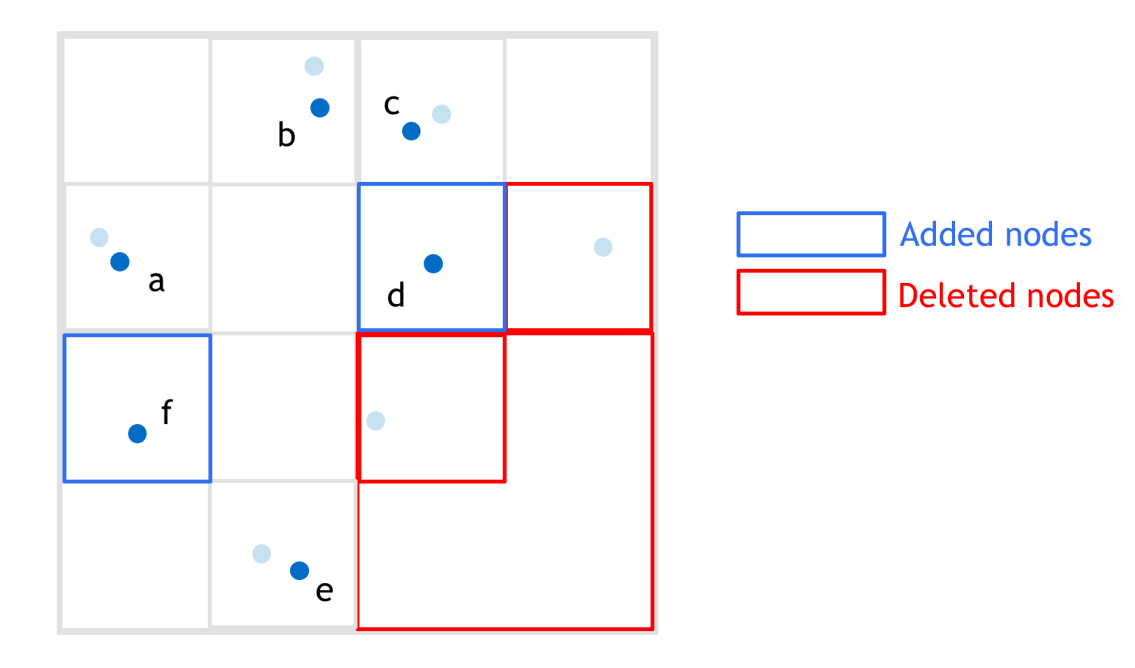

- Allocate and initialize nodes
- Set child node lists

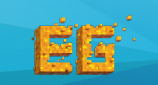

- Determine the number of tree levels L
- Generate the level-index list\*
- Compact the level-index list

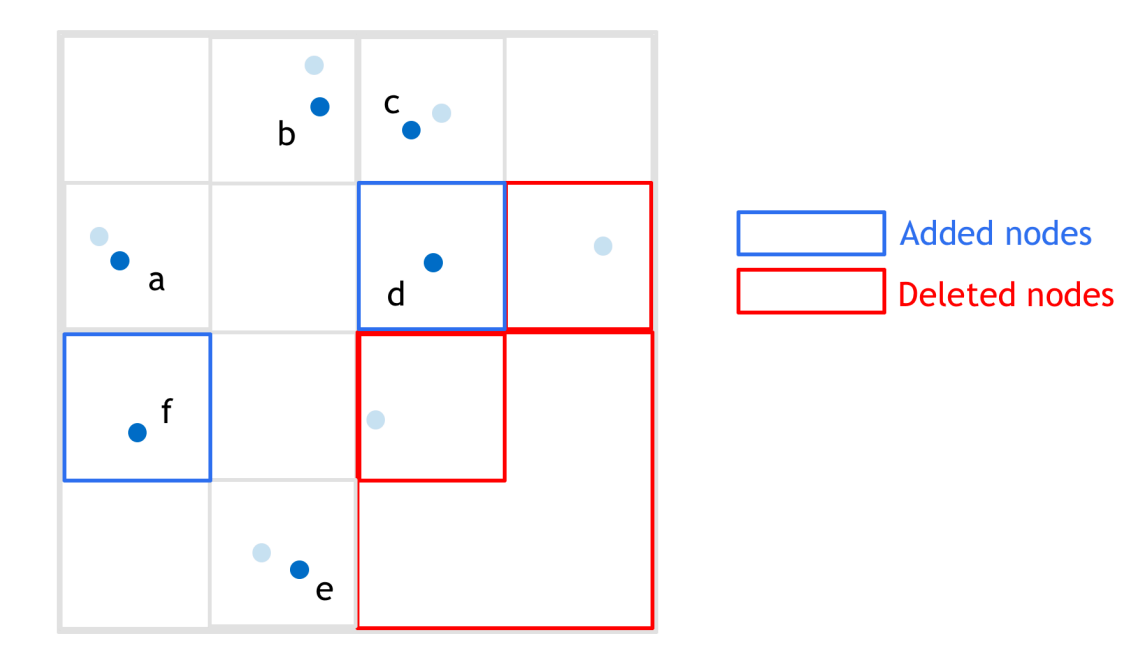

- Allocate and initialize nodes
- Set child node lists\*

For each particle, check whether already exists a node at that level

- if so, mark the node
- otherwise, add to level-index list

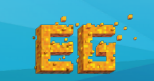

- Determine the number of tree levels L
- Generate the level-index list\*
- Compact the level-index list

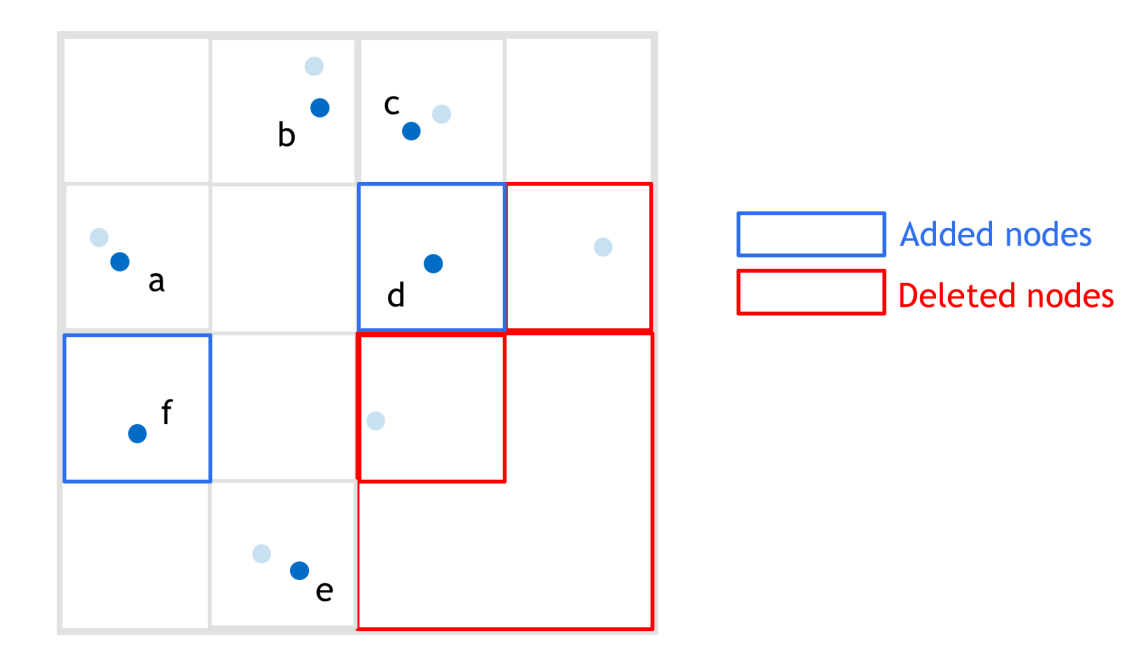

- Allocate and initialize nodes
- Set child node lists\*

For each particle, check whether already exists a node at that level

- if so, mark the node
- otherwise, add to level-index list

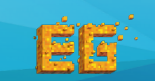

#### **Topology Construction**

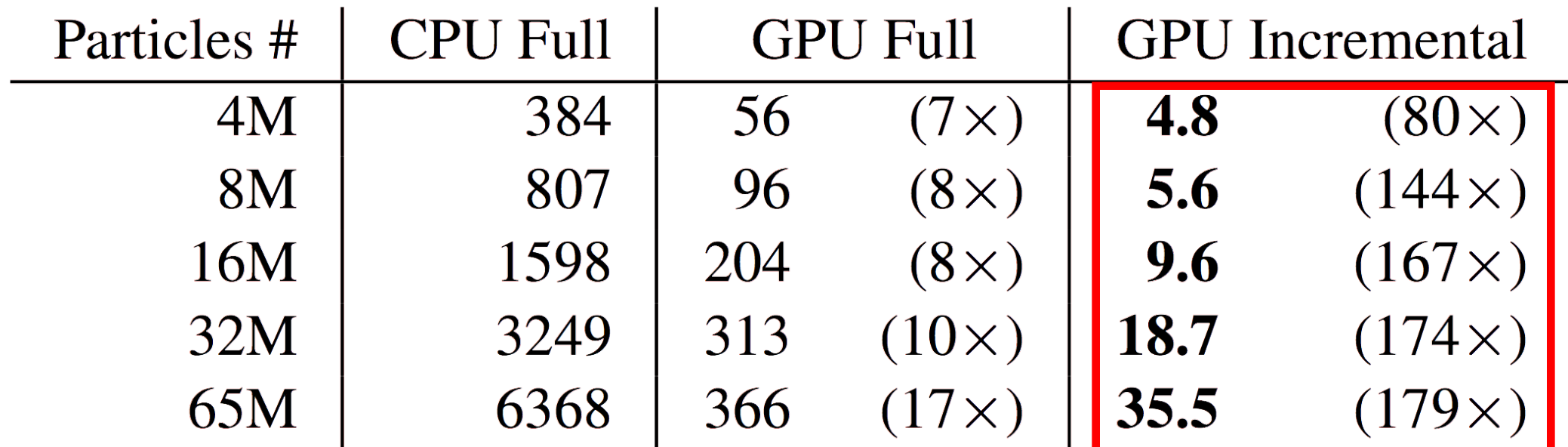

in millisecond

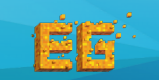

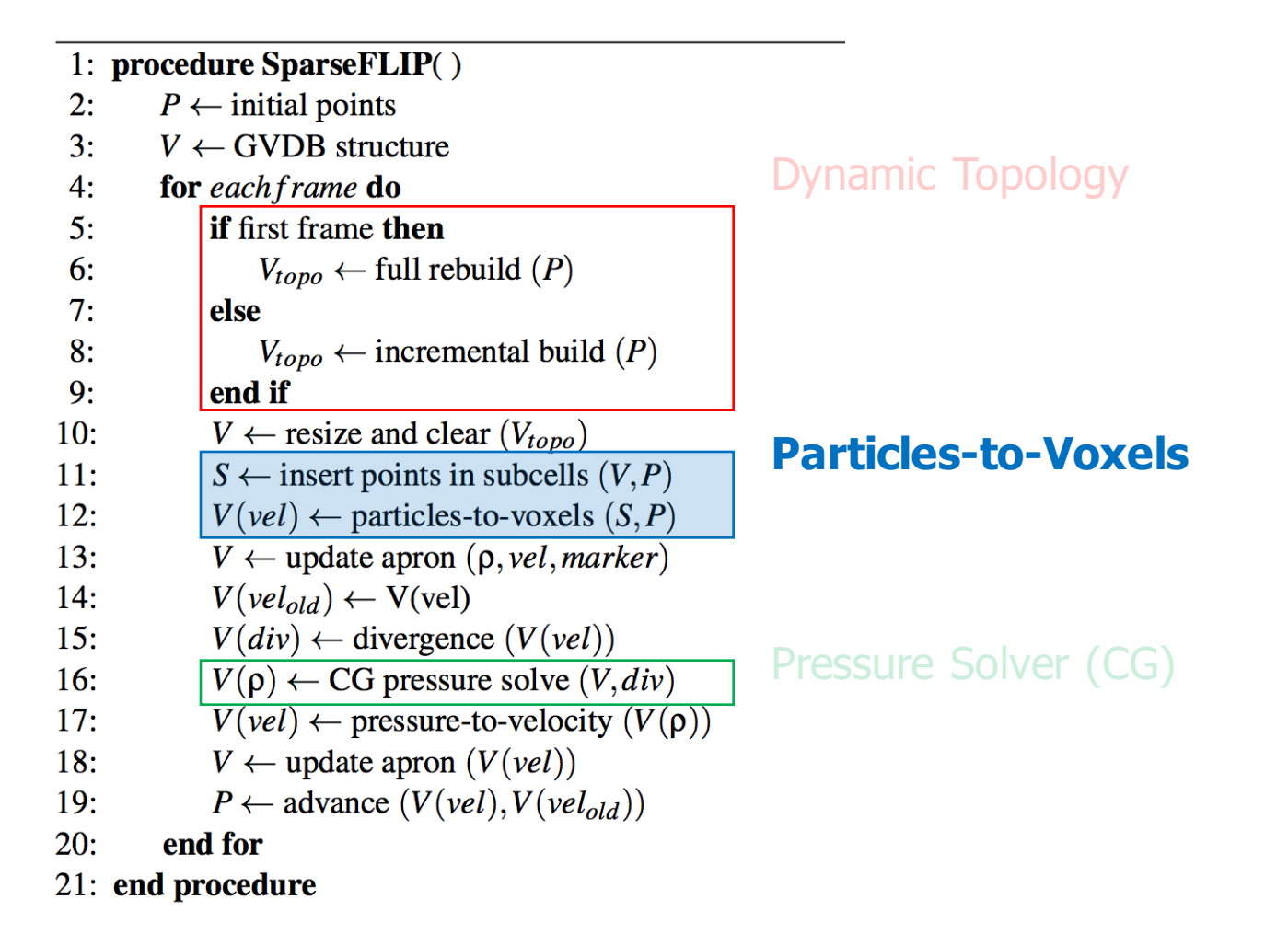

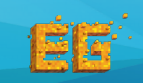

#### **Particles-to-Voxels**

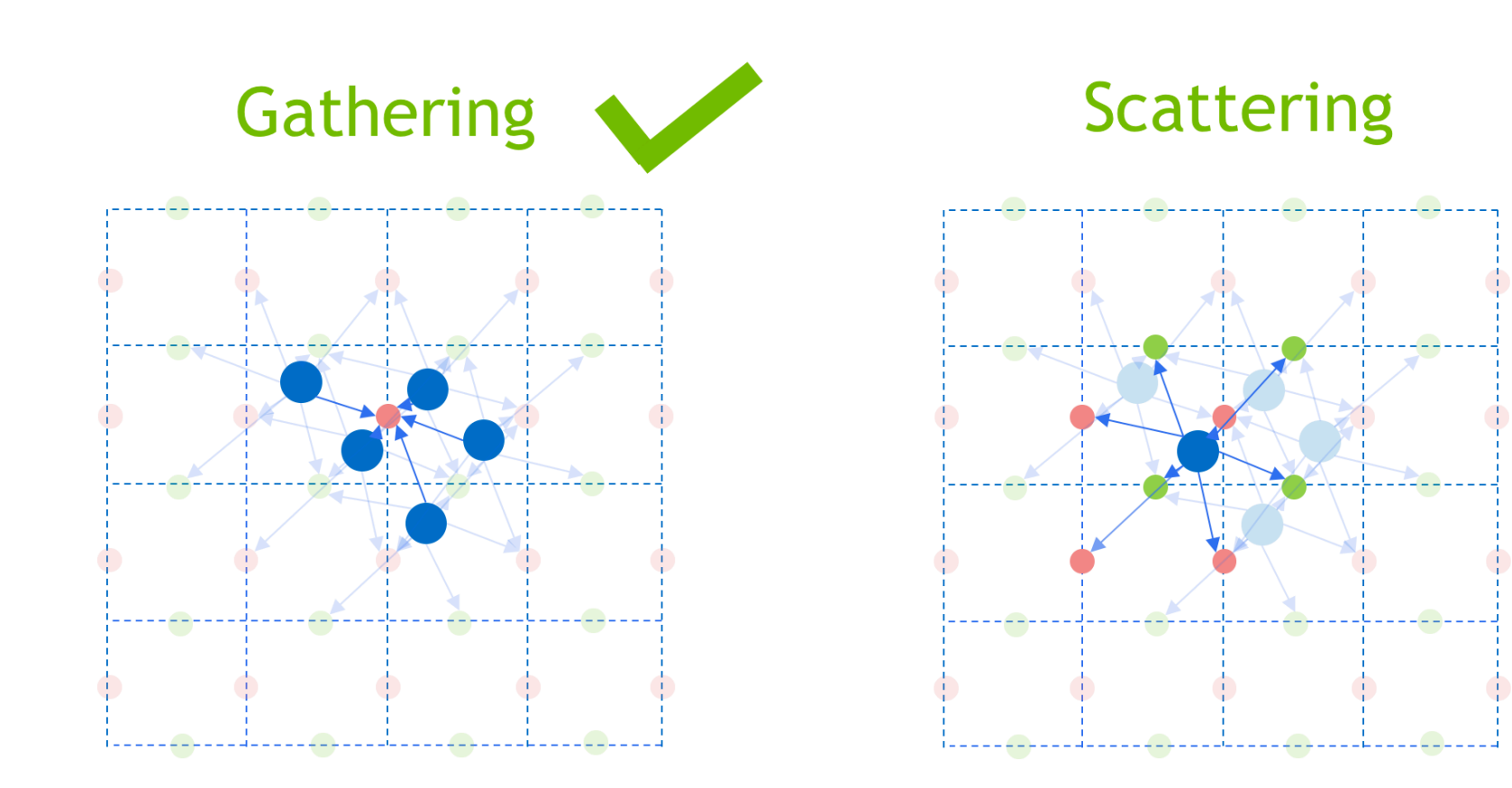

#### Better for texture writing in parallel

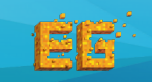

#### **Subcell**

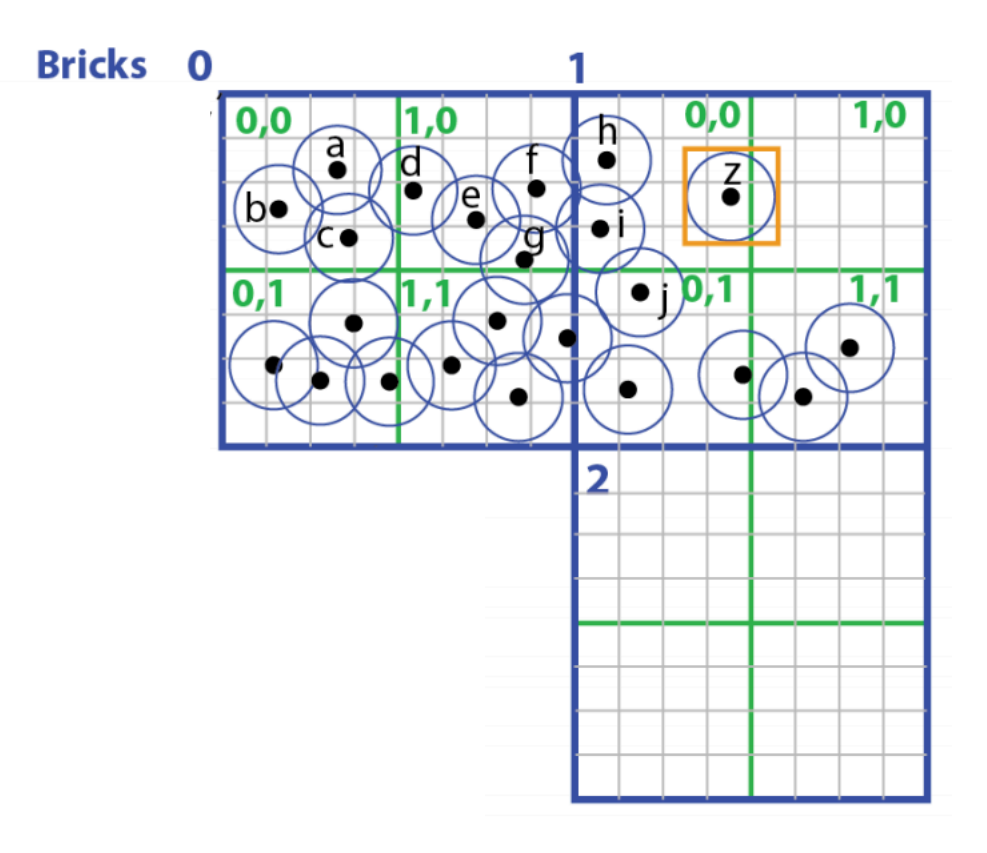

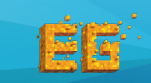

Fast Fluid Simulation with Sparse Volumes on the GPU<br>
Kui Wu, Nghia Truong, Cem Yuksel, Rama Hoetzlein Kui Wu, Nghia Truong, Cem Yuksel, Rama Hoetzlein

#### **Subcell**

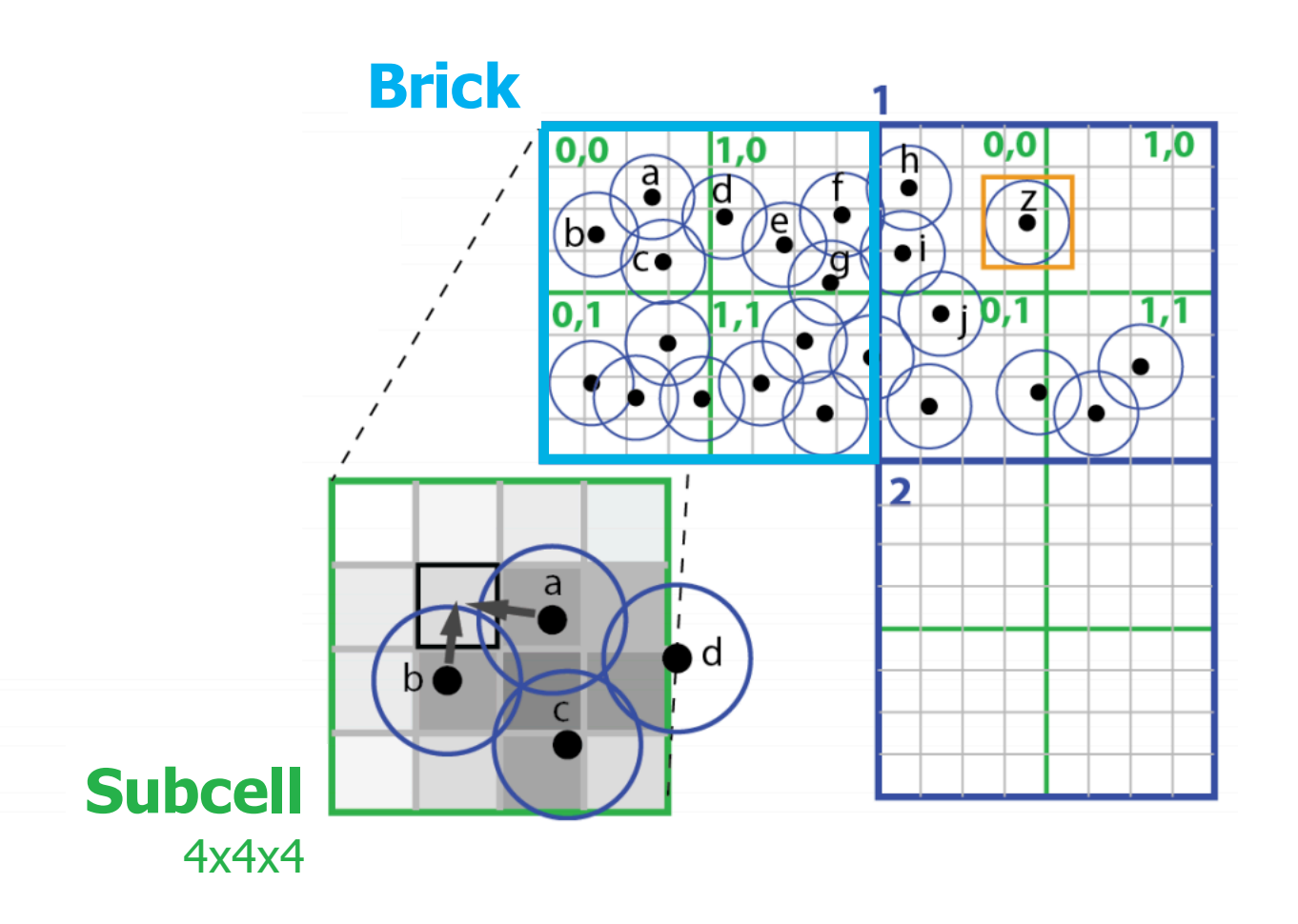

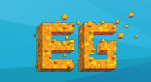

Fast Fluid Simulation with Sparse Volumes on the GPU<br>
Kui Wu, Nghia Truong, Com Yukool, Pama Hostzlein Kui Wu, Nghia Truong, Cem Yuksel, Rama Hoetzlein

#### **Subcell**

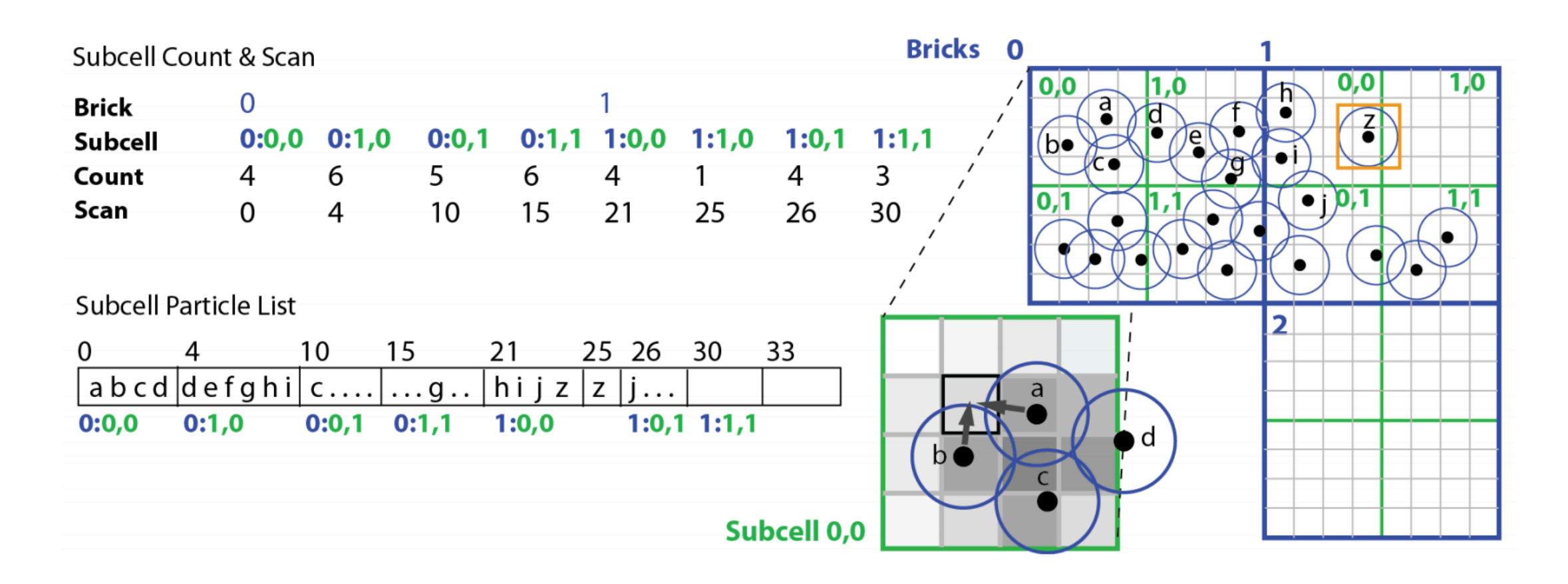

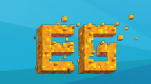

Fast Fluid Simulation with Sparse Volumes on the GPU<br>
27 Fast Multiple Taugust Cam Vulsal, Barna Hastrikin Kui Wu, Nghia Truong, Cem Yuksel, Rama Hoetzlein

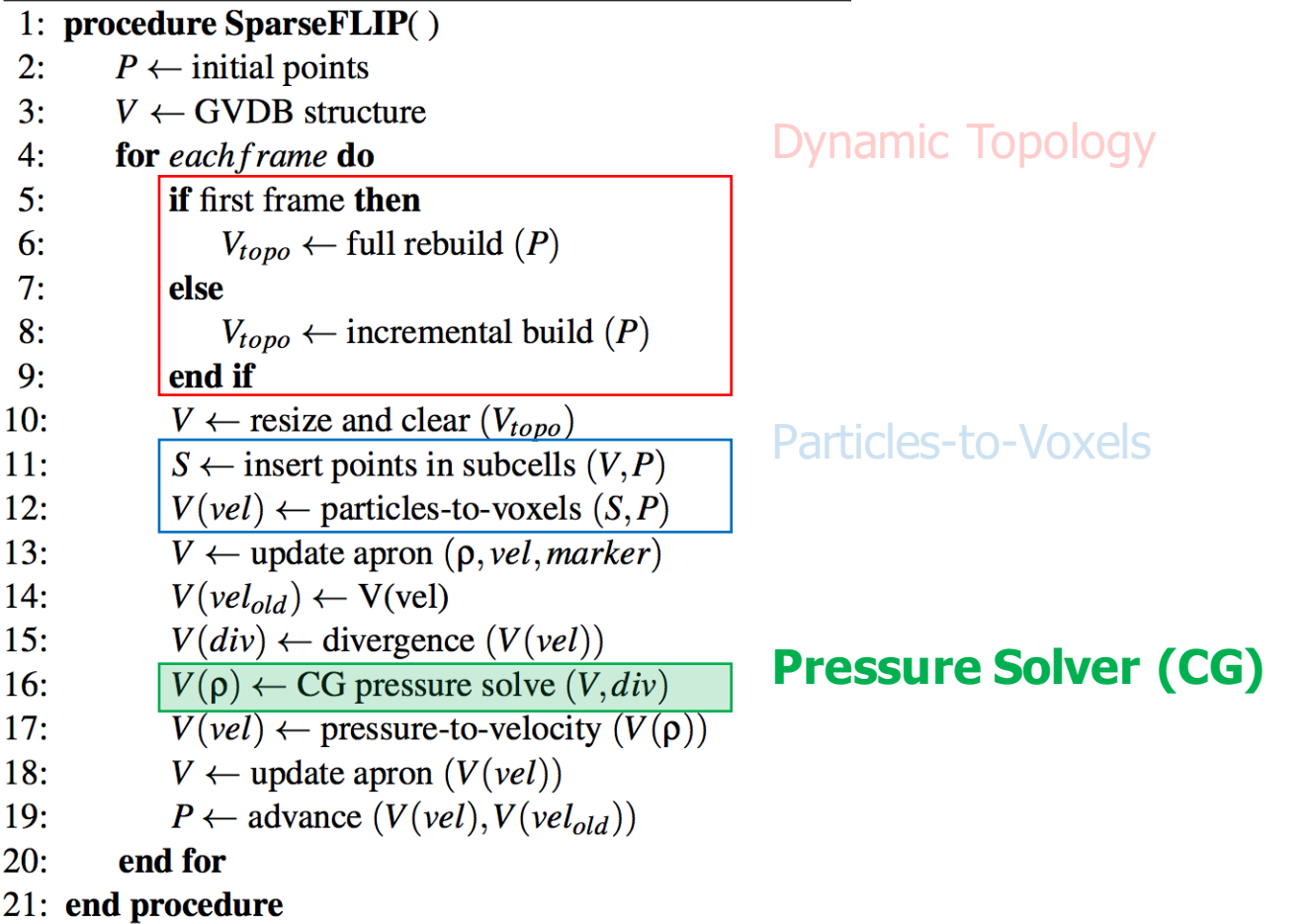

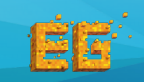

#### **GPU Matrix-Free Conjugate Gradient Solver**

**Algorithm 2 Matrix-free Conjugate Gradient Solver** 

1:  $\triangleright$  Given the inputs divergence b, starting value x, maximum of iterations  $i_{\text{max}}$ , and error tolerance  $\varepsilon$ 2: procedure MatrixFreeConjugateGradientSolver( $b, x, i_{\text{max}}, \varepsilon$ )  $i=0$  $3:$  $r = b - SpMV(x)$ 4:  $5:$  $d = r$  $\delta_{new}$  = InnerProduct(r, r) 6:  $7:$  $\delta_0 = \delta_{new}$ 8: while  $i < i_{\text{max}}$  do UpdateApron $(d)$  $9:$  $10:$  $q = \text{SpMV}(d)$  $11:$  $\alpha = \delta_{new}/\text{InnerProduct}(d, q)$  $12:$  $x = x + \alpha d$  $13:$  $r = b - \alpha q$  $14:$  $\delta_{old} = \delta_{new}$  $\delta_{new}$  = InnerProduct(*r, r*)  $15:$  $16:$  $\beta = \delta_{new}/\delta_{old}$  $17:$  $d = r + \beta d$  $18:$  $i=i+1$  $19:$ if i mod  $10 == 0$  then if  $\delta_{new} > \varepsilon^2 \delta_0$  then 20:  $\triangleright$  Read back to CPU for check  $21:$ Stop solver and return  $22:$ end if  $23:$ end if  $24:$ end while 25: end procedure

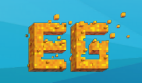

#### **GPU Matrix-Free Conjugate Gradient Solver**

**Algorithm 2 Matrix-free Conjugate Gradient Solver** 

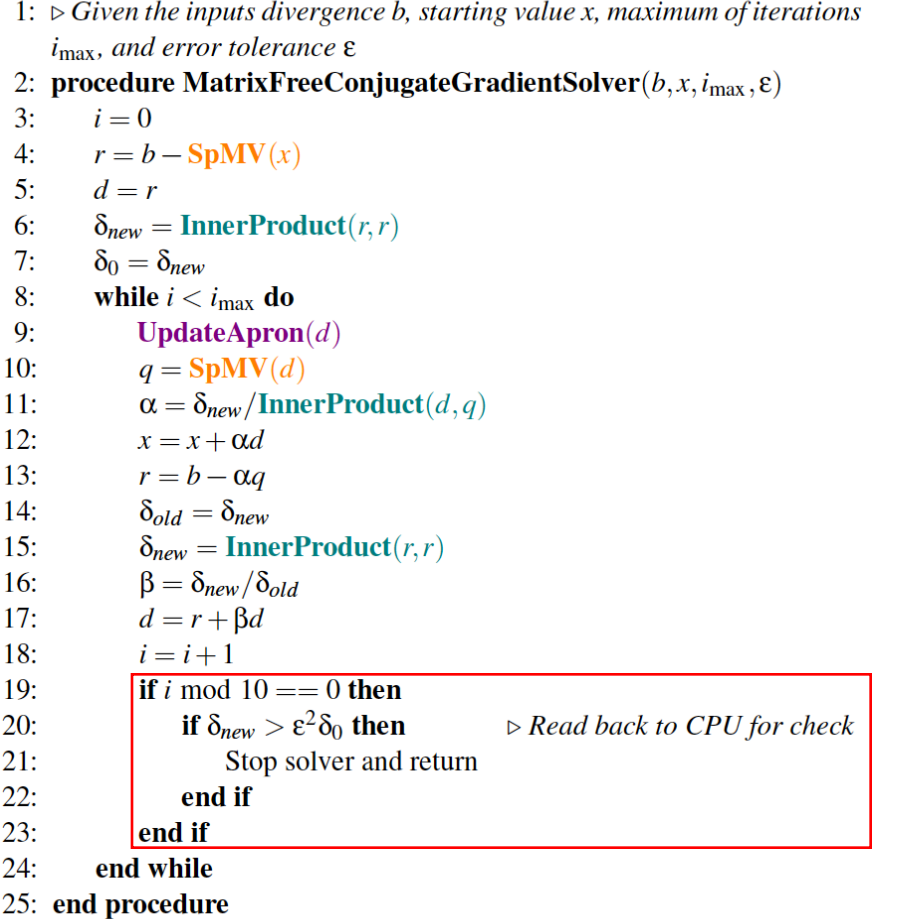

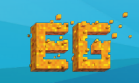

# **Sparse Matrix Vector Multiplication (SpMV)**

**Algorithm 2 Matrix-free Conjugate Gradient Solver** 

- 1:  $\triangleright$  Given the inputs divergence b, starting value x, maximum of iterations  $i_{\text{max}}$ , and error tolerance  $\varepsilon$
- 2: procedure MatrixFreeConjugateGradientSolver(b, x, i<sub>max</sub>,  $\varepsilon$ )
- $i=0$  $3:$
- $4:$  $r = b - SpMV(x)$ **SpMV**
- $5:$  $d = r$
- $6:$  $\delta_{new}$  = InnerProduct(*r, r*)
- $7:$  $\delta_0 = \delta_{new}$
- 8: while  $i < i_{\text{max}}$  do
- $9:$  $$
- $10:$  $q = \text{SpMV}(d)$   $\blacktriangle$
- $11:$  $\alpha = \delta_{new}/\text{InnerProduct}(d, q)$
- $12:$  $x = x + \alpha d$
- $13:$  $r = b - \alpha q$
- $14:$  $\delta_{old} = \delta_{new}$

```
15:\delta_{new} = InnerProduct(r, r)
```
- $16:$  $\beta = \delta_{new}/\delta_{old}$
- $17:$  $d = r + \beta d$
- $18:$  $i=i+1$
- $19:$ if i mod  $10 == 0$  then
	- if  $\delta_{new} > \varepsilon^2 \delta_0$  then  $\triangleright$  Read back to CPU for check
- $21:$ Stop solver and return
- $22:$ end if
- $23:$ end if

 $20:$ 

- $24:$ end while
- 25: end procedure
- Instead of storing of the matrix, we do this by directly examining voxel values as needed on-the-fly
- Vector is stored in GVDB texture atlas

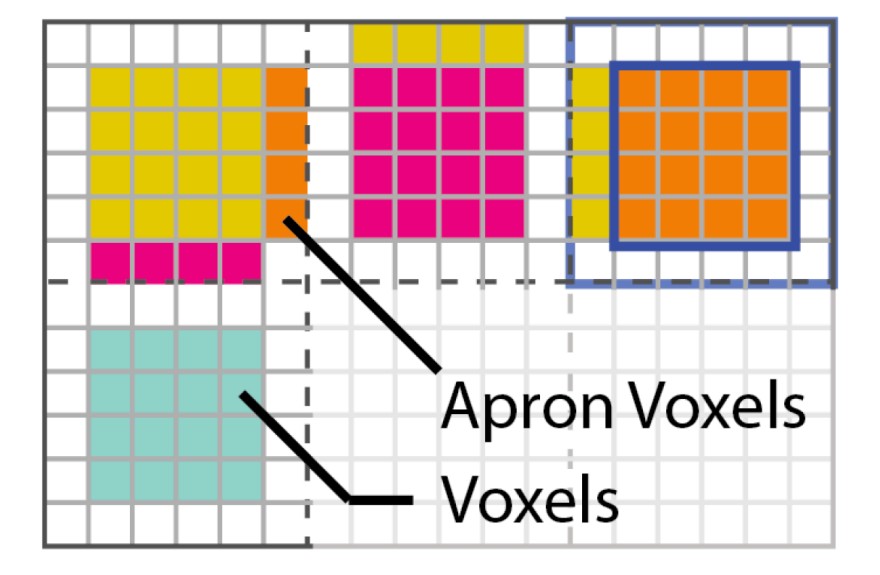

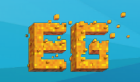

Fast Fluid Simulation with Sparse Volumes on the GPU 61 Fast Fluid Simulation with Sparse Volumes on the GPU 61 Fast Computer of the GPU 61 Fast Computer of the GPU 61 Fast Computer of the GPU 61 Fast Computer of the GPU 6 Kui Wu, Nghia Truong, Cem Yuksel, Rama Hoetzlein

# **Sparse Matrix Vector Multiplication (SpMV)**

1:  $\triangleright$  Given the inputs divergence b, starting value x, maximum of iterations  $i_{\text{max}}$ , and error tolerance  $\varepsilon$ 2: procedure MatrixFreeConjugateGradientSolver(b, x, i<sub>max</sub>,  $\varepsilon$ )  $i=0$  $3:$  $4:$  $r = b - SpMV(x)$  $5:$  $d = r$  $6:$  $\delta_{new}$  = InnerProduct(*r, r*)  $7:$  $\delta_0 = \delta_{new}$ 8: while  $i < i_{\text{max}}$  do  $9:$ UpdateApron( $d$ )  $10:$  $q = \text{SpMV}(d)$   $\blacktriangle$  $11:$  $\alpha = \delta_{new}/\text{InnerProduct}(d, q)$  $12:$  $x = x + \alpha d$  $13:$  $r = b - \alpha q$  $14:$  $\delta_{old} = \delta_{new}$  $15:$  $\delta_{new}$  = InnerProduct(*r, r*)  $\beta = \delta_{new}/\delta_{old}$  $16:$  $17:$  $d = r + \beta d$  $18:$  $i=i+1$  $19:$ if i mod  $10 == 0$  then if  $\delta_{new} > \varepsilon^2 \delta_0$  then  $20:$  $\triangleright$  Read back to CPU for check  $21:$ Stop solver and return  $22:$ end if  $23:$ end if  $24:$ end while 25: end procedure

**Algorithm 2 Matrix-free Conjugate Gradient Solver** 

- Instead of storing of the matrix, we do this by directly examining voxel values as needed on-the-fly
- Vector is stored in GVDB texture atlas

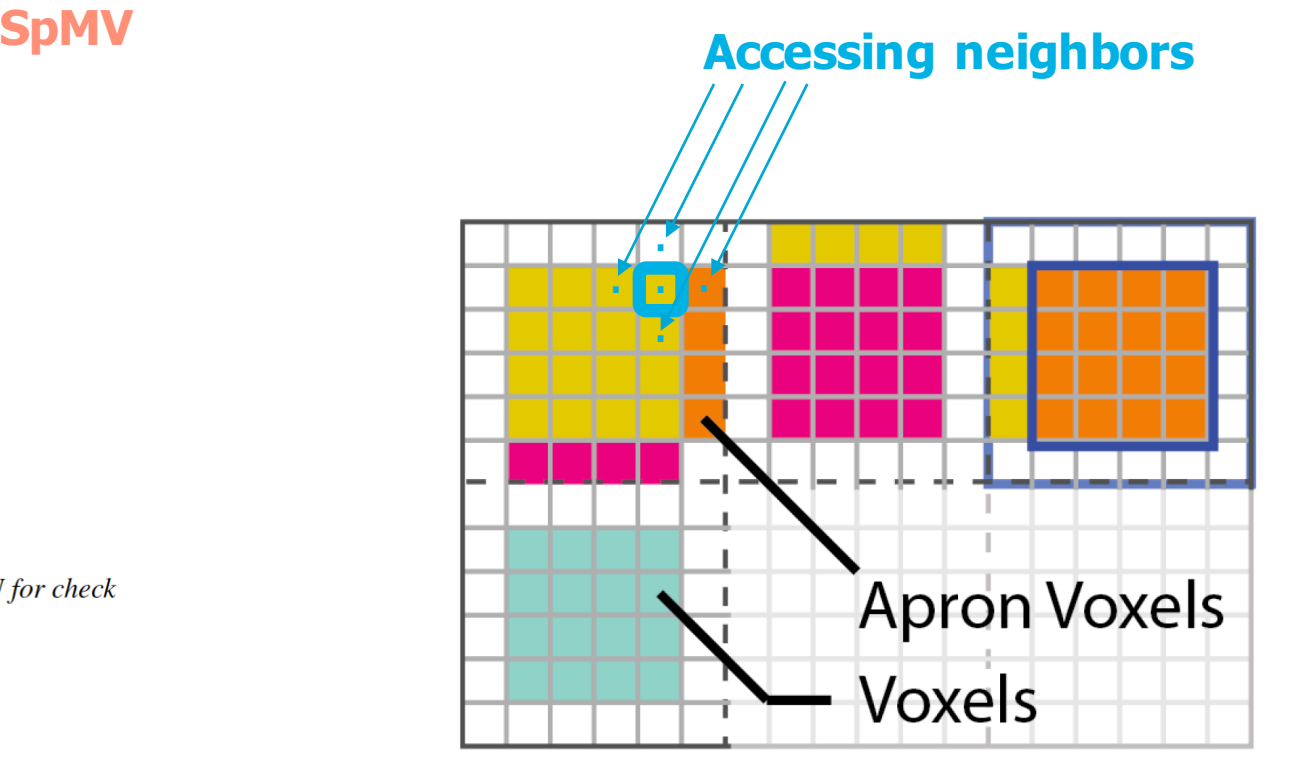

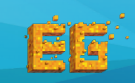

#### **Apron Update**

**Algorithm 2 Matrix-free Conjugate Gradient Solver** 1:  $\triangleright$  Given the inputs divergence b, starting value x, maximum of iterations  $i_{\text{max}}$ , and error tolerance  $\varepsilon$ 2: procedure MatrixFreeConjugateGradientSolver(b, x, i<sub>max</sub>,  $\varepsilon$ )  $i=0$  $3:$  $4:$  $r = b - SpMV(x)$  $5:$  $d = r$  $6:$  $\delta_{new}$  = InnerProduct(r, r)  $7:$  $\delta_0 = \delta_{new}$ 8: while  $i < i_{\text{max}}$  do **UpdateArpon** $9:$ UpdateApron(d)  $\triangleleft$  $10:$  $q = \text{SpMV}(d)$  $11:$  $\alpha = \delta_{new}/\text{InnerProduct}(d, q)$  $12:$  $x = x + \alpha d$  $13:$  $r = b - \alpha q$  $14:$  $\delta_{old} = \delta_{new}$  $15:$  $\delta_{new}$  = InnerProduct(*r, r*) 16:  $\beta = \delta_{new}/\delta_{old}$  $17:$  $d = r + \beta d$  $18:$  $i=i+1$  $19:$ if i mod  $10 == 0$  then  $20:$ if  $\delta_{new} > \varepsilon^2 \delta_0$  then  $\triangleright$  Read back to CPU for check  $21:$ Stop solver and return  $22:$ end if  $23:$ end if  $24:$ end while 25: end procedure

• Update apron voxels before using it

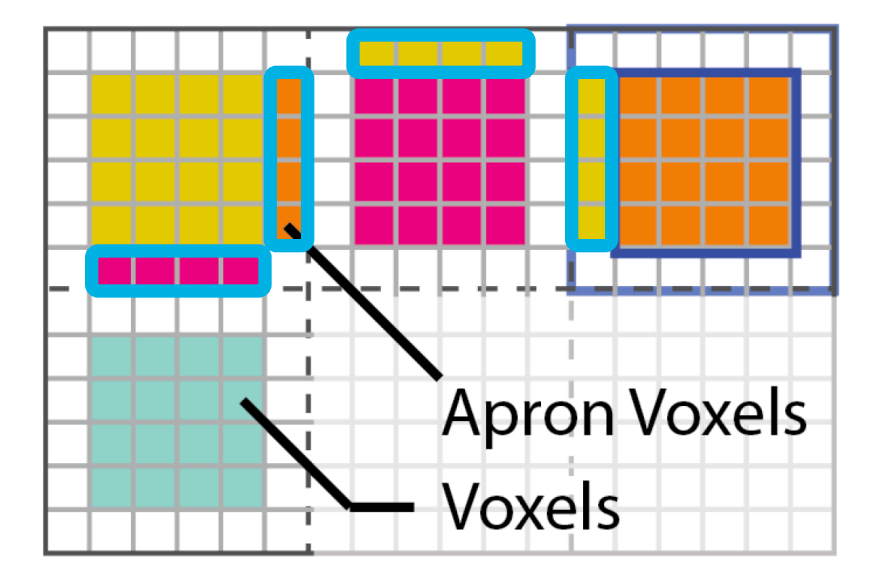

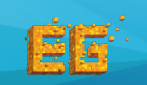

Fast Fluid Simulation with Sparse Volumes on the GPU 63 Fast Fluid Simulation with Sparse Volumes on the GPU 63 Kui Wu, Nghia Truong, Cem Yuksel, Rama Hoetzlein

#### **Inner Product**

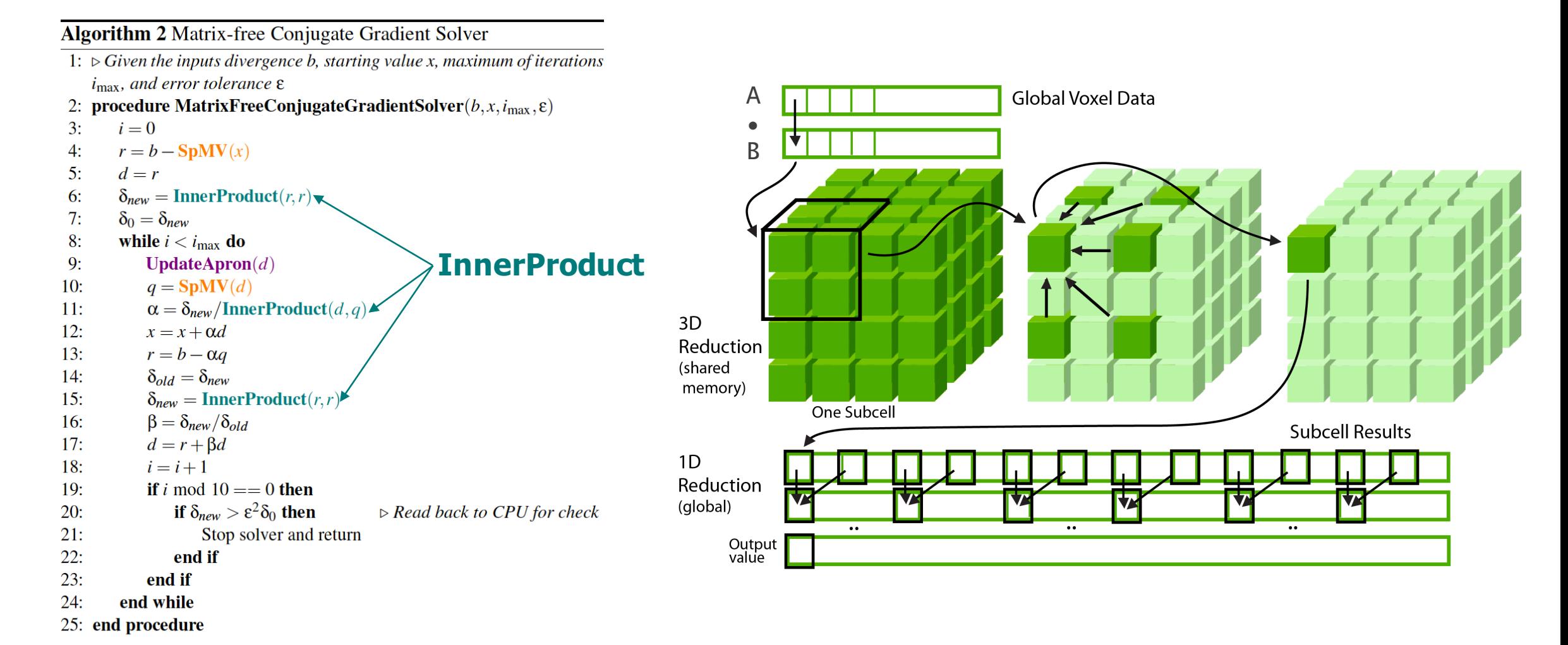

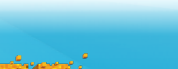

Fast Fluid Simulation with Sparse Volumes on the GPU<br>
1994 - The Trustee Cam Vulsal, Barne Heatrlein<br>
1995 - The Trustee Cam Vulsal, Barne Heatrlein Kui Wu, Nghia Truong, Cem Yuksel, Rama Hoetzlein

#### **GPU Matrix-Free Conjugate Gradient Solver**

**Algorithm 2 Matrix-free Conjugate Gradient Solver** 

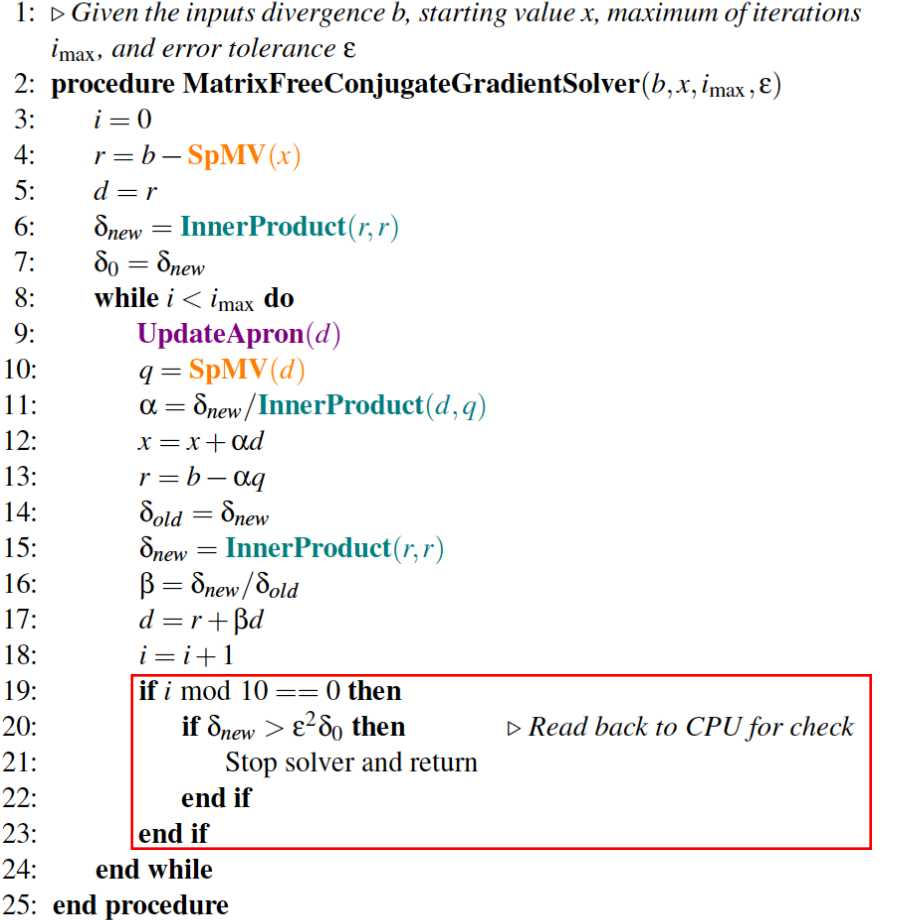

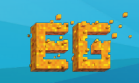

29 million particles 512×256×512 Grid 1.8 second/frame Nvidia Quadro GP100

29 million particles 450✕300✕300 Grid 2.4 second/frame Nvidia Quadro GP100

74 million particles 1056✕288✕768 Grid 3.8 second/frame Nvidia Quadro GP100

2 million particles 3360✕160✕2272 Grid 1 second/frame Nvidia Quadro GP100

#### **Average Time per Frame**

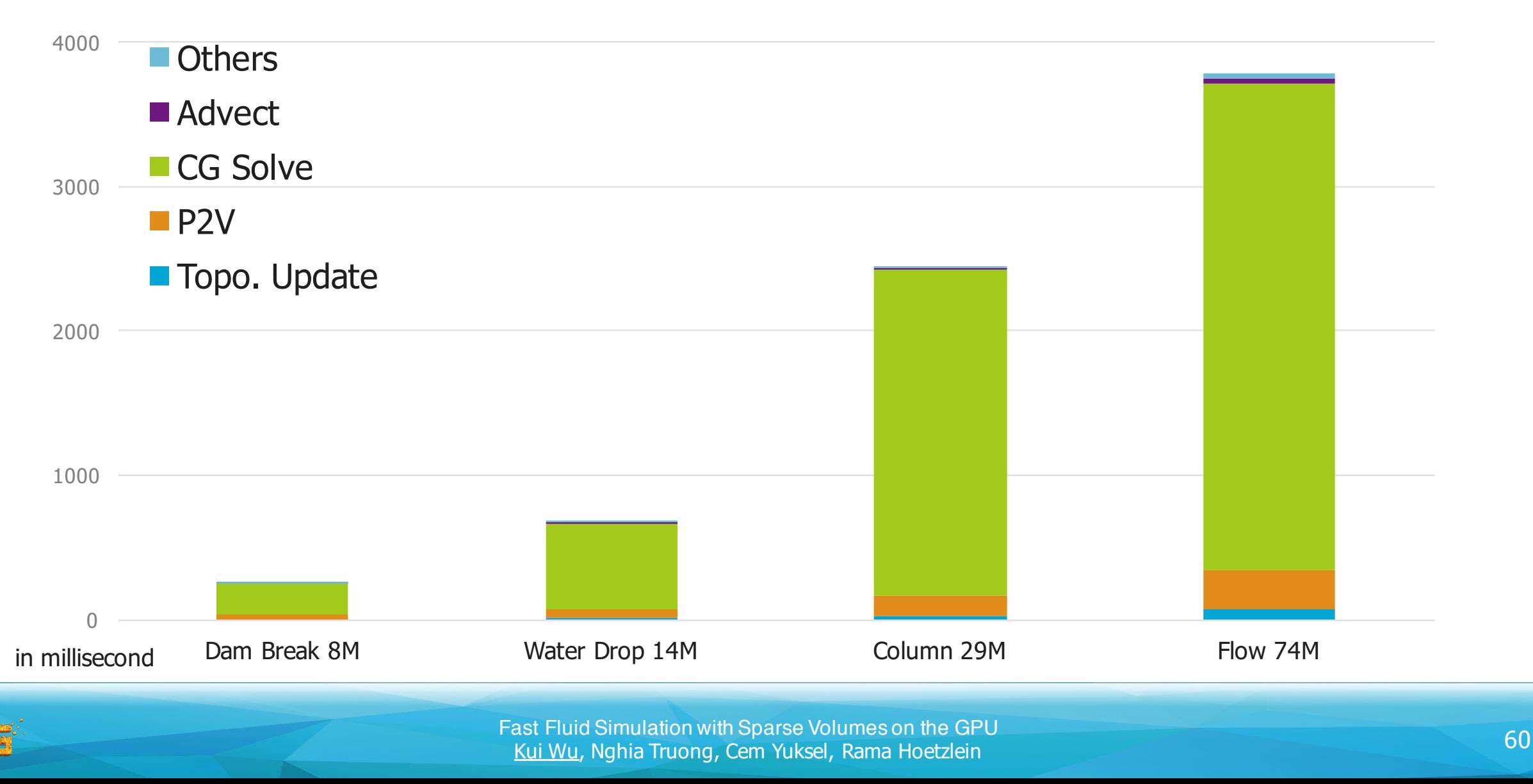

#### **GPU Matrix-free CG Solver**

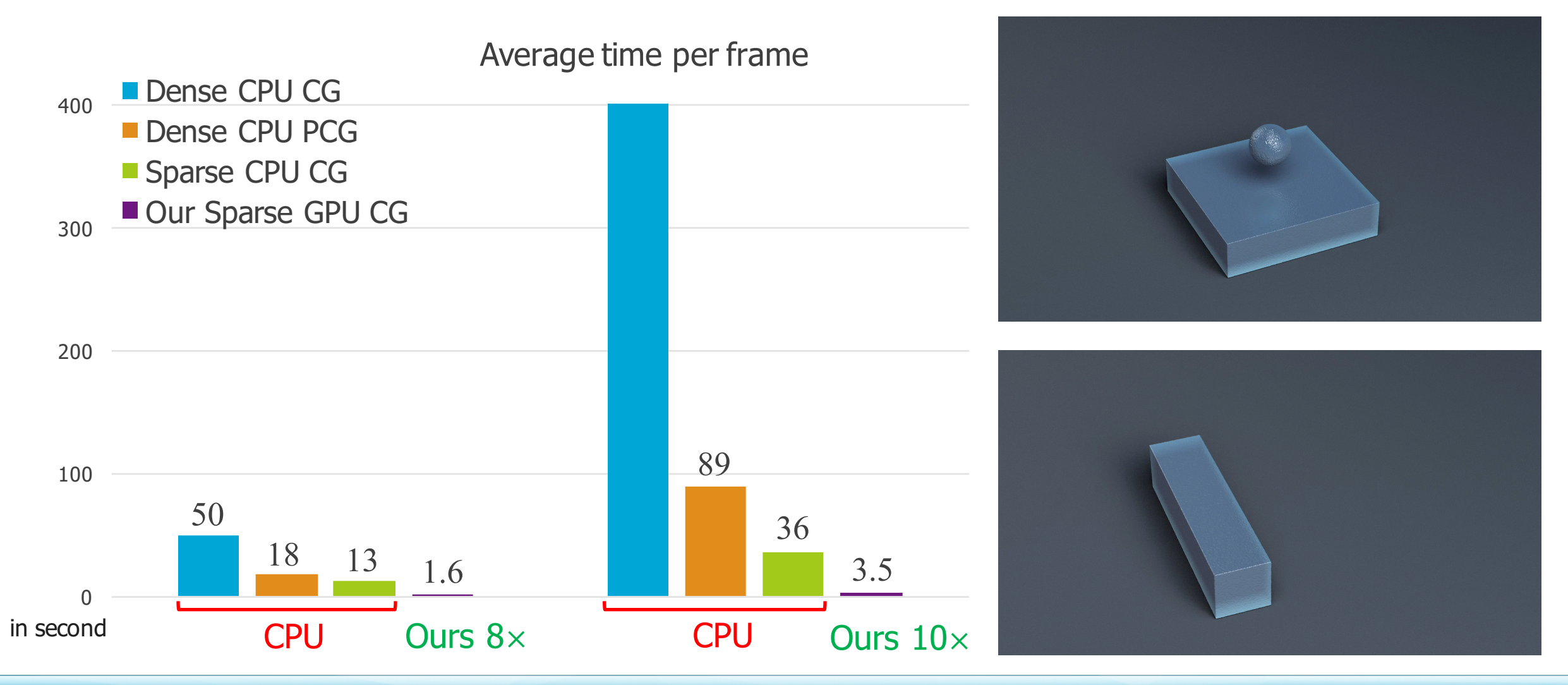

격작

Fast Fluid Simulation with Sparse Volumes on the GPU 61 Fast Fluid Simulation with Sparse Volumes on the GPU 61 Kui Wu, Nghia Truong, Cem Yuksel, Rama Hoetzlein

#### **Conclusions**

We have presented a sparse, efficient, GPU-based FLIP simulation for fluids on virtually unbounded domains

- Dynamic Topology
- Particle-to-Grid Rasterization on Subcell
- GPU Matrix-free CG solver
- An order of magnitude faster than on the CPU

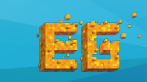

#### **Future work**

- GPU-friendly Preconditioner
- Narrow band FLIP on the GPU

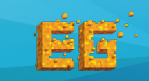

# Thank you!

#### https://developer.nvidia.com/gvdb

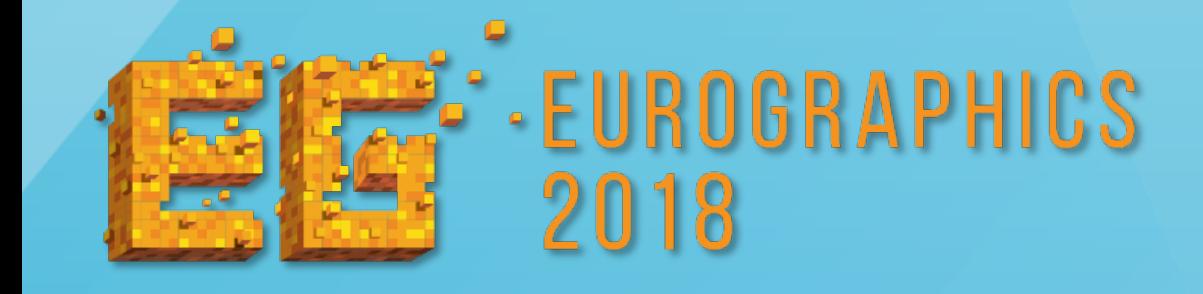

#### NVIDIA® GVDB Voxels 1.1

- Dynamic Topology
- Points-to-Voxels

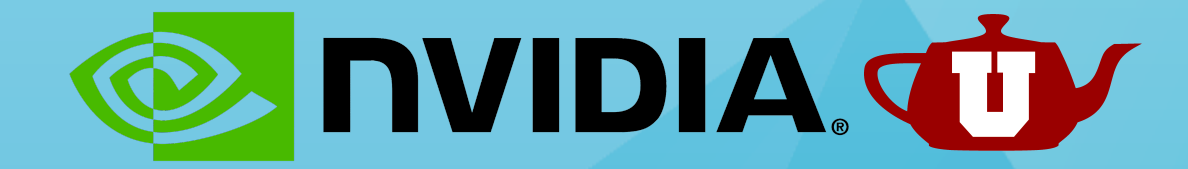